# Dell | Cloudera Solution Reference Architecture v5.0

A Dell Reference Architecture Guide

May 30, 2014

## **Summary**

This document presents the reference architecture of the Dell™ | Cloudera™ Solution for Apache Hadoop, which Dell designed jointly with Cloudera.

The reference architecture introduces all the high-level components, hardware, and software that are included in the stack. Each high-level component is then described individually.

# **Table of Contents**

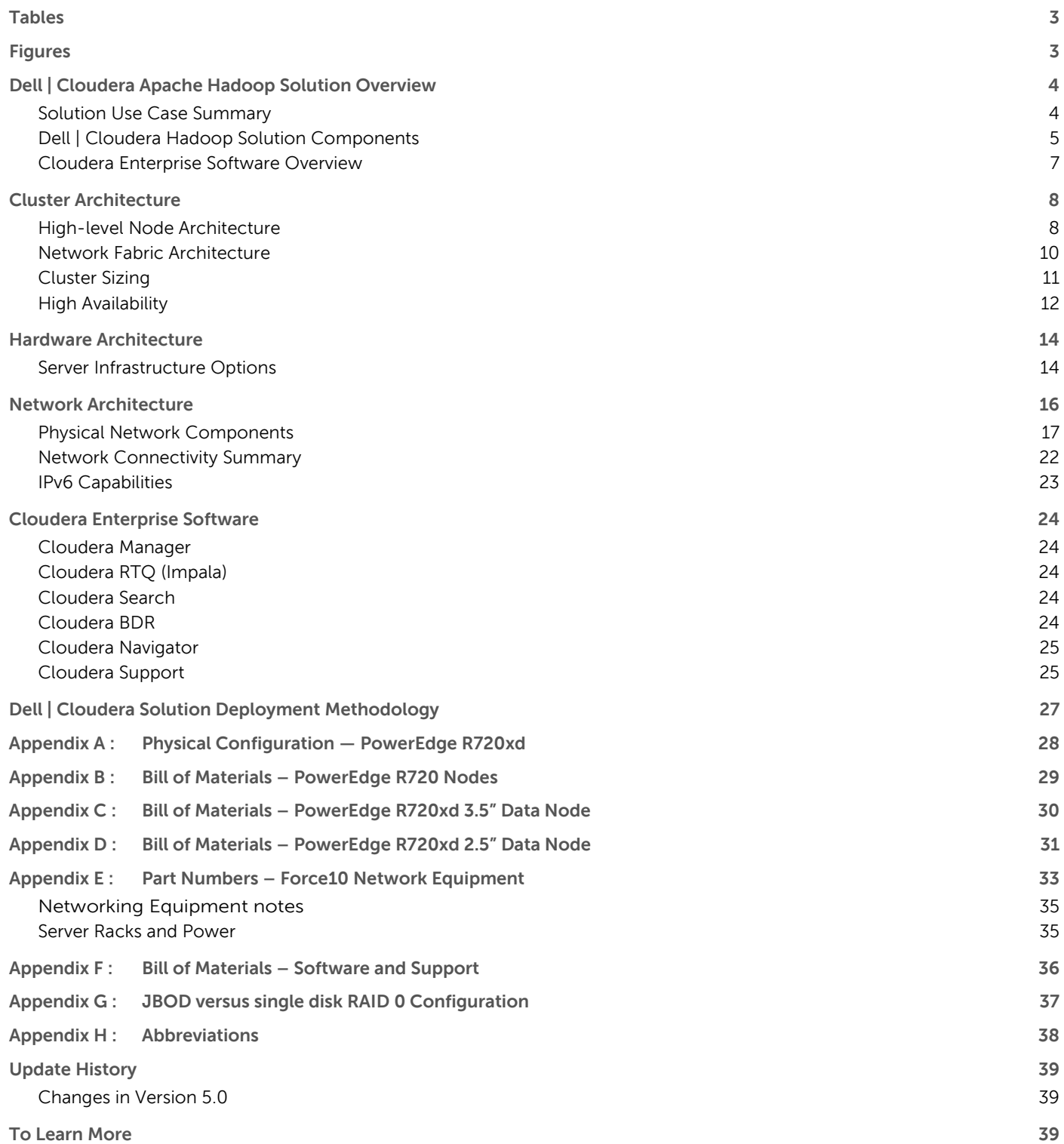

# <span id="page-2-0"></span>**Tables**

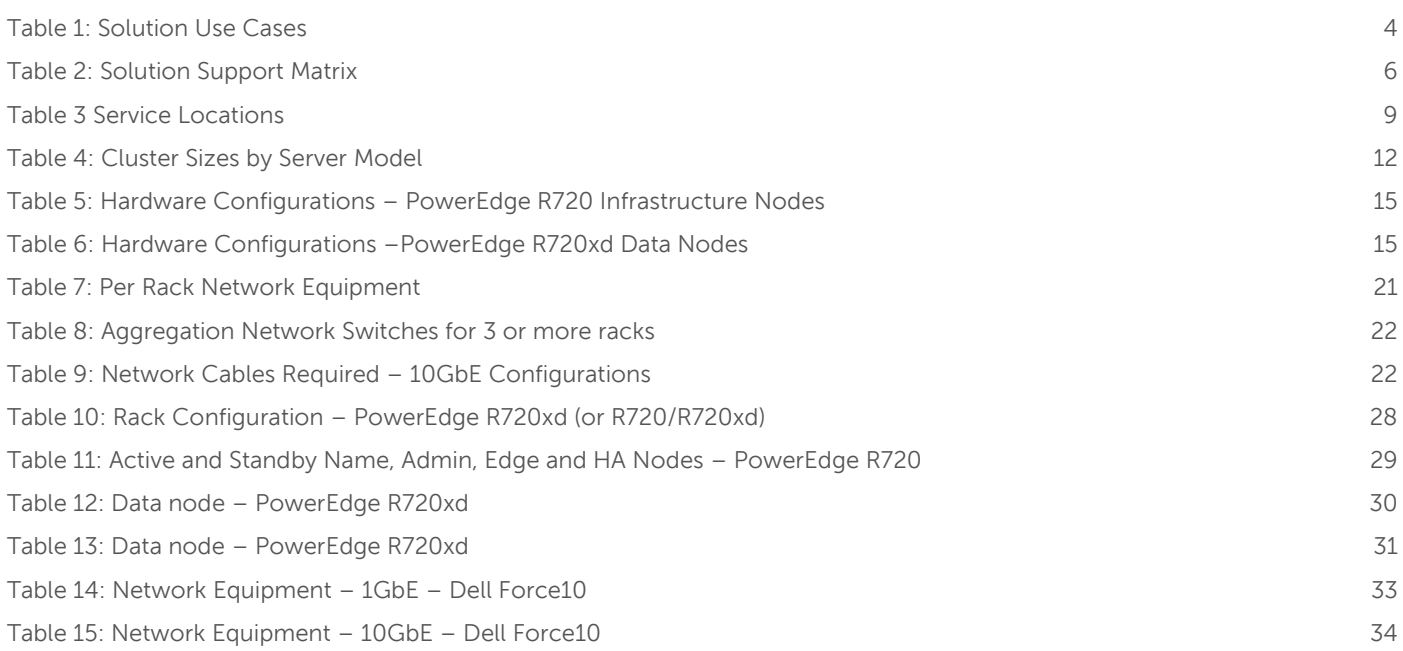

## <span id="page-2-1"></span>**Figures**

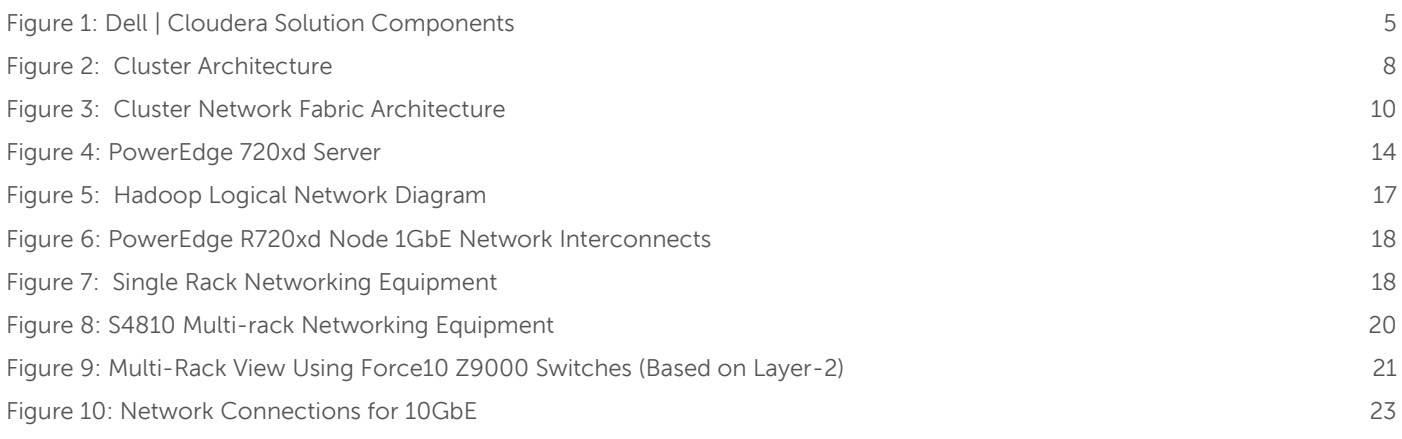

THIS PAPER IS FOR INFORMATIONAL PURPOSES ONLY, AND MAY CONTAIN TYPOGRAPHICAL ERRORS AND TECHNICAL INACCURACIES. THE CONTENT IS PROVIDED AS IS, WITHOUT EXPRESS OR IMPLIED WARRANTIES OF ANY KIND.

© 2011 – 2014 Dell Inc. All rights reserved. Dell, the DELL logo, the DELL badge and PowerEdge are trademarks of Dell Inc. Other trademarks and trade names may be used in this document to refer to either the entities claiming the marks and names or their products. Dell disclaims proprietary interest in the marks and names of others. This document is for informational purposes only. Dell reserves the right to make changes without further notice to the products herein. The content provided is as-is and without expressed or implied warranties of any kind.

# <span id="page-3-0"></span>**Dell | Cloudera Apache Hadoop Solution Overview**

The Dell™ | Cloudera™ Apache Hadoop Solution lowers the barrier to adoption for organizations intending to use Apache™ Hadoop® in production.

Hadoop is an Apache project being built and used by a global community of contributors, using the Java programming language. Yahoo!, has been the largest contributor to this project, and uses Apache Hadoop extensively across its businesses. Core committers on the Hadoop project include employees from Cloudera, eBay, Facebook, Getopt, Hortonworks, Huawei, IBM, InMobi, INRIA, LinkedIn, MapR, Microsoft, Pivotal, Twitter, UC Berkeley, VMware, WANdisco, and Yahoo!, with contributions from many more individuals and organizations.

Although Hadoop is popular and widely used, installing, configuring, and running a production Hadoop cluster involves multiple considerations, including:

- The appropriate Hadoop software distribution and extensions
- Monitoring and management software
- Allocation of Hadoop services to physical nodes
- Selection of appropriate server hardware
- Design of the network fabric
- Sizing and Scalability
- Performance

These considerations are complicated by the need to understand the type of workloads that will be running on the cluster, the fast-moving pace of the core Hadoop project and the challenges of managing a system designed to scale to thousands of nodes in a single instance.

Dell's customer-centered approach is to create rapidly deployable and highly optimized end-to-end Hadoop solutions running on hyperscale hardware. Dell listened to its customers and designed a Hadoop solution that is unique in the marketplace, combining optimized hardware, software and services to streamline deployment and improve the customer experience.

The Dell | Cloudera Apache Hadoop Solution was jointly designed by Dell and Cloudera, and embodies all the hardware, software, resources and services needed to run Hadoop in a production environment. This end-toend solution approach means that you can be in production with Hadoop in a shorter time than is typically possible with homegrown solutions.

The solution is based on the Cloudera Distribution for Apache Hadoop, and Dell PowerEdge and Force 10 hardware. This solution includes components that span the entire solution stack:

- Reference architecture and best practices
- Optimized server configurations
- Optimized network infrastructure
- Cloudera Distribution for Apache Hadoop

#### <span id="page-3-1"></span>**Solution Use Case Summary**

The Dell | Cloudera Apache Hadoop Solution is designed to address the following use cases:

<span id="page-3-2"></span>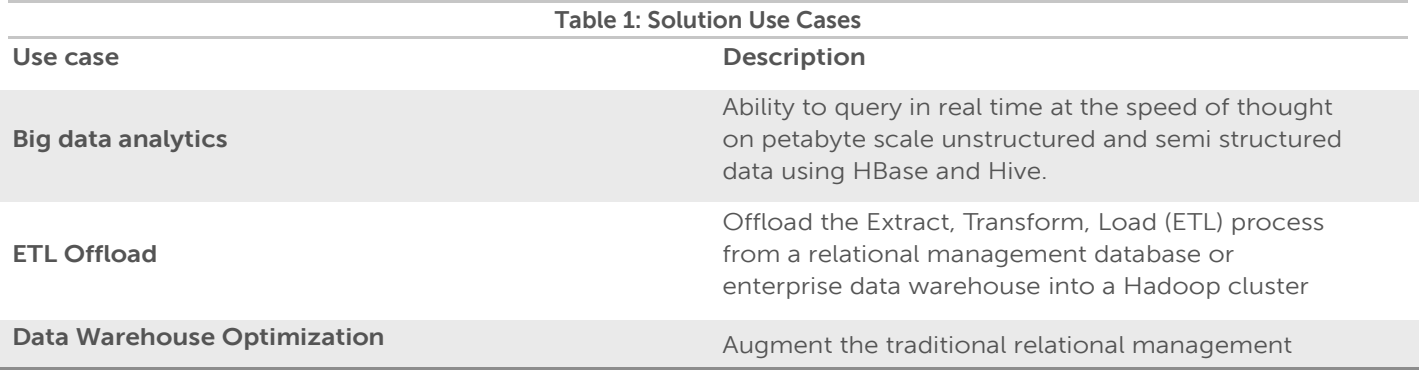

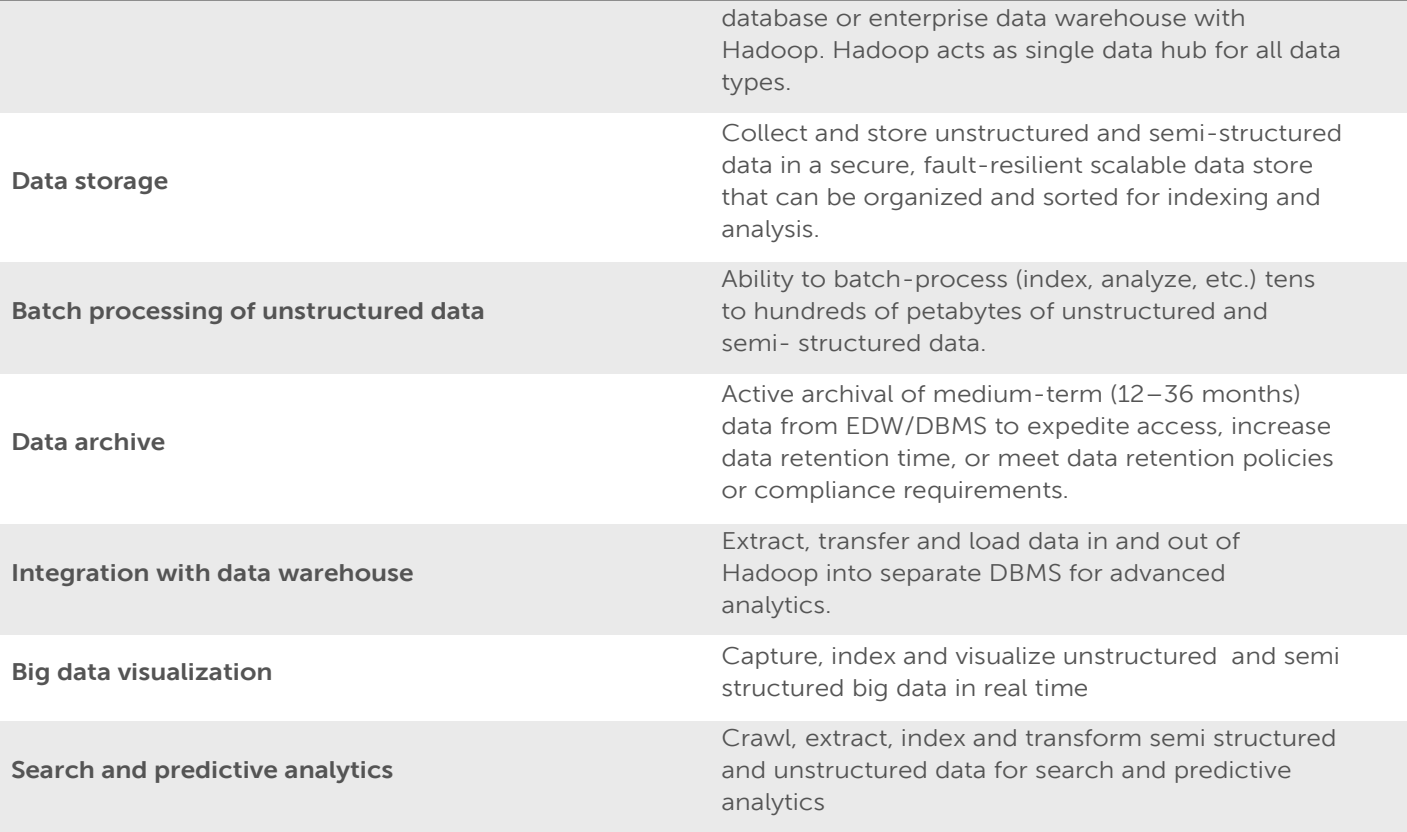

## <span id="page-4-0"></span>**Dell | Cloudera Hadoop Solution Components**

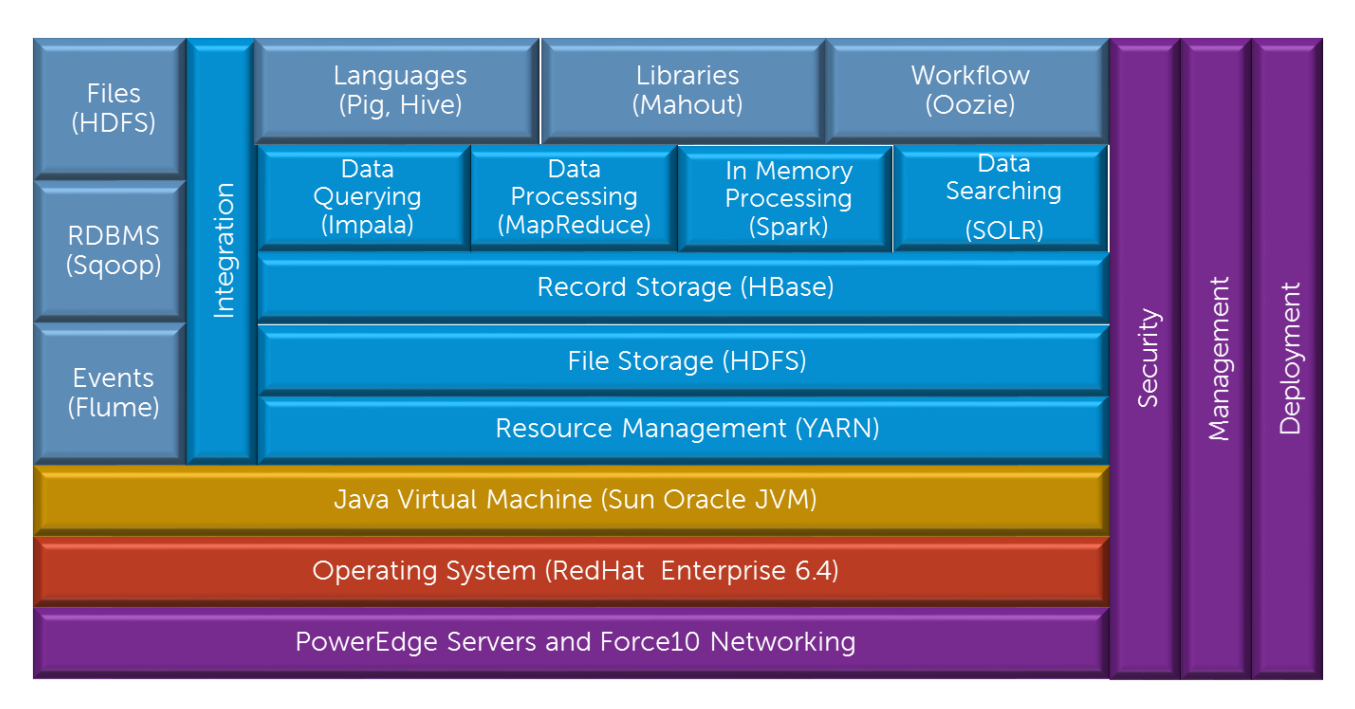

#### **Figure 1: Dell | Cloudera Solution Components**

<span id="page-4-1"></span>[Figure 1](#page-4-1) illustrates the primary components in the Dell | Cloudera Solution.

The PowerEdge servers, Force10 networking, the operating system and the Java Virtual Machine make up the foundation on which the Hadoop software stack runs.

The Hadoop components provide multiple layers of functionality on top of this foundation. Apache Zookeeper provides a coordination layer for the distributed processing in the Hadoop system. The Hadoop Distributed File System (HDFS) provides the core storage for data files in the system. HDFS is a distributed, scalable, reliable and portable file system. Apache HBase is a layer that provides record-oriented storage on top of HDFS. HBase can be used as an alternative to direct data file access, optimized for real time data serving environments, and co-exists with direct data file access.

YARN provides a resource management framework for running distributed applications under Hadoop, without being tied to MapReduce. The most popular distributed application is Hadoop's MapReduce, but other applications also run under YARN, such as Apache Spark, Apache Hive, Apache Pig, etc.

Sitting on top of these storage layers are four complementary access layers providing data processing, inmemory processing, data query and data search. MapReduce is the core processing framework in the Hadoop system, and provides a massively parallel data processing framework inspired by Google's MapReduce papers. Another processing framework is the real-time, in-memory processing framework called Spark. The Data Query layer provides real-time query access to data using Cloudera Impala. The Data Search layer provides real-time search of indexed data using Apache SOLR Cloud technology. All four of these layers can be used simultaneously or independently, depending on the workload and problems being solved.

Above these layers are a number of Hadoop end-user tools, providing a higher level of abstraction for data access and processing. Apache Pig and Apache Hive are data access and processing languages, while Apache Mahout provides machine learning capabilities. Apache Oozie provides a general workflow capability for coordinating complex sequences of production jobs, and Apache HUE provides a web interface for analyzing data.

The left side of the diagram shows the integration components that can be used to move data in and out of the Hadoop system. Apache Sqoop provides data transfer to and from relational databases while Apache Flume is optimized for processing event and log data. The HDFS API and tools can be used to move data files to and from the Hadoop system.

The right side of the diagram shows the capabilities that are integrated across the entire system. Hadoop administration and management is provided by Cloudera Manager while enterprise grade security (via Apache Sentry) is integrated through the entire stack.

## **Support Matrix**

The supported components and operating environments for the Dell | Cloudera® Apache Hadoop Solution are shown in [Table 2](#page-5-0).

<span id="page-5-0"></span>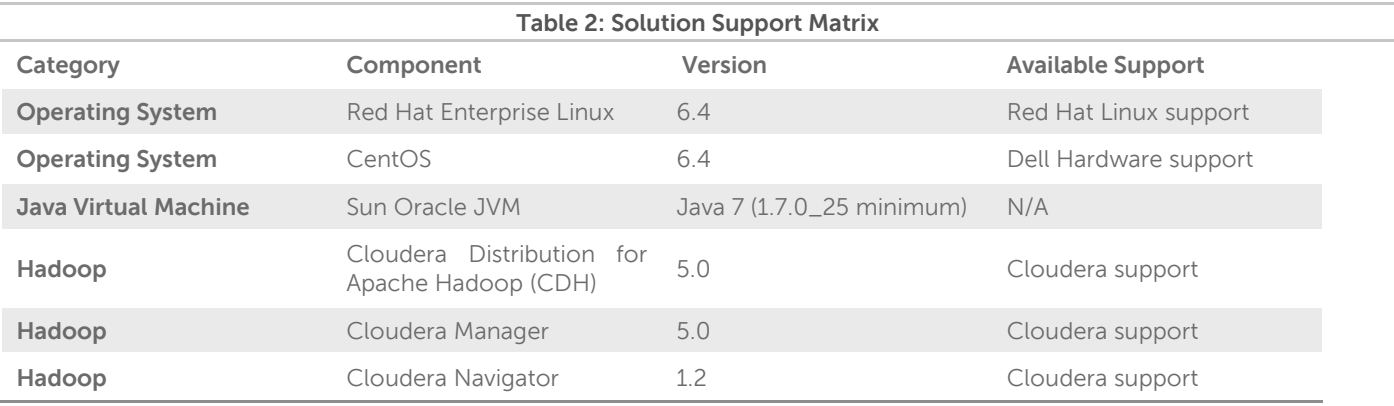

#### <span id="page-6-0"></span>**Cloudera Enterprise Software Overview**

#### **Hadoop for the Enterprise**

Cloudera Enterprise helps you become information-driven by leveraging the best of the open source community with the enterprise capabilities you need to succeed with Apache Hadoop in your organization. Designed specifically for mission-critical environments, Cloudera Enterprise includes CDH, the world's most popular open source Hadoop-based platform, as well as advanced system management and data management tools plus dedicated support and community advocacy from our world-class team of Hadoop developers and experts. Cloudera is your partner on the path to big data.

Cloudera Enterprise, with Apache Hadoop at the core, is:

- Unified one integrated system, bringing diverse users and application workloads to one pool of data on common infrastructure; no data movement required
- Secure perimeter security, authentication, granular authorization, and data protection
- Governed enterprise-grade data auditing, data lineage, and data discovery
- Managed native high-availability, fault-tolerance and self-healing storage, automated backup and disaster recovery, and advanced system and data management
- Open Apache-licensed open source to ensure your data and applications remain yours, and an open platform to connect with all of your existing investments in technology and skills

#### **Rethink Data Management**

- One massively scalable platform to store any amount or type of data, in its original form, for as long as desired or required
- Integrated with your existing infrastructure and tools
- Flexible to run a variety of enterprise workloads -- including batch processing, interactive SQL, enterprise search and advanced analytics
- Robust security, governance, data protection, and management that enterprises require

With Cloudera Enterprise, today's leading organizations put their data at the center of their operations, to increase business visibility and reduce costs, while successfully managing risk and compliance requirements.

#### **What's Inside?**

**CDH** - At the core of Cloudera Enterprise is CDH, which combines Apache Hadoop with a number of other open source projects to create a single, massively scalable system where you can unite storage with an array of powerful processing and analytic frameworks.

**Automated Cluster Management** – Cloudera Manager - Cloudera Enterprise includes Cloudera Manager to help you easily deploy, manage, monitor, and diagnose issues with your cluster. Cloudera is critical for operating clusters at scale.

**Cloudera Support** - Get the industry's best technical support for Hadoop. With Cloudera Support, you'll experience more uptime, faster issue resolution, better performance to support your mission critical applications, and faster delivery of the platform features you care about.

#### **Cloudera Enterprise Data Hub**

Cloudera Enterprise also offers support for several advanced components that extend and complement the value of Apache Hadoop:

#### **Online NoSQL – HBase**

HBase is a distributed key-value store that helps you build real-time applications on massive tables (billions of rows, millions of columns) with fast, random access.

#### **Analytic SQL – Impala**

Impala is the industry's leading massively-parallel (MPP) SQL engine built for Hadoop.

#### **Search – Cloudera Search**

Cloudera Search, based on SOLR, lets your users query and browse data in Hadoop just they would search Google or your favorite e-commerce site.

#### **In-Memory Machine Learning and Stream Processing – Apache Spark**

Spark delivers fast, in-memory analytics and real-time stream processing for Hadoop.

#### **Data Management – Cloudera Navigator**

Cloudera Navigator provides critical enterprise data audit, lineage, and data discovery capabilities that enterprises require.

## <span id="page-7-0"></span>**Cluster Architecture**

The overall architecture of the solution addresses all aspects of a production Hadoop cluster, including the software layers, the physical server hardware, the network fabric, as well as scalability, performance, and ongoing management.

This [Cluster Architecture s](#page-7-0)ection summarizes the main aspects of the solution architecture. The remaining sections of the document cover the details in depth.

#### <span id="page-7-1"></span>**High-level Node Architecture**

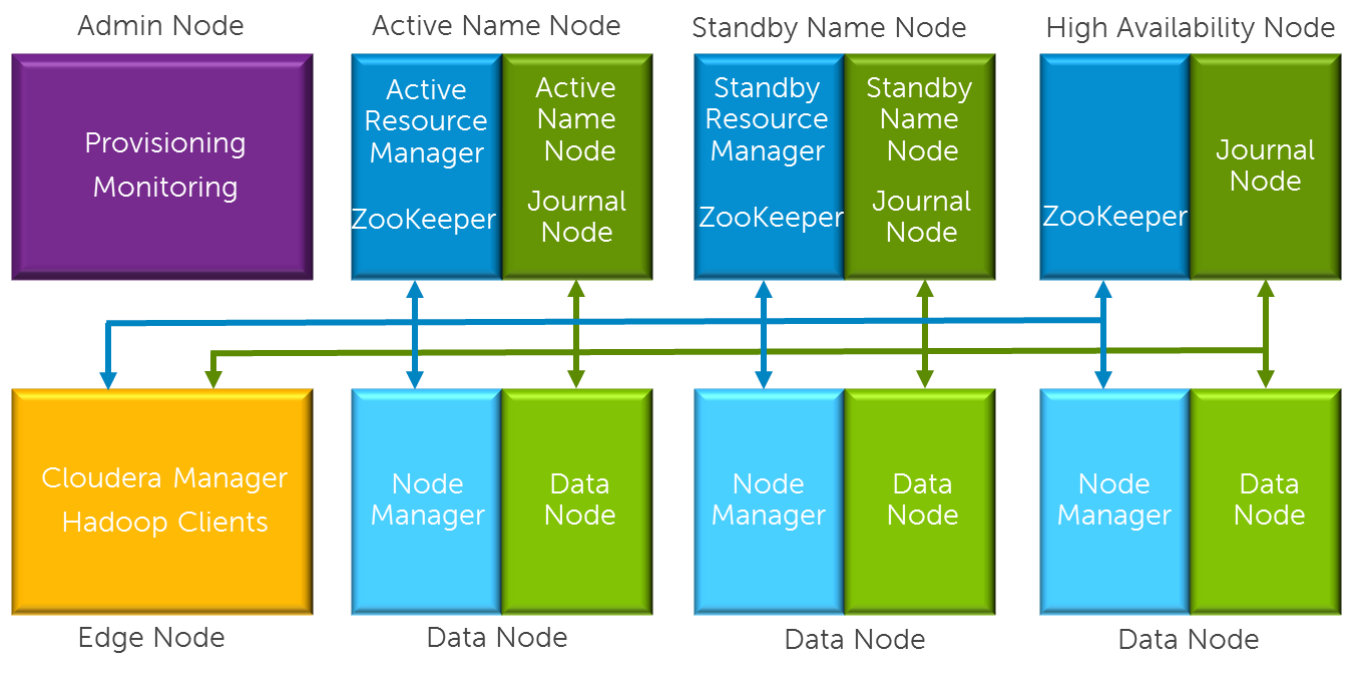

#### <span id="page-7-3"></span>**Figure 2: Cluster Architecture**

<span id="page-7-2"></span>The cluster environment consists of multiple software services running on multiple physical server nodes. The implementation divides the server nodes into several roles, and each node has a configuration optimized for its role in the cluster. The physical server configurations are divided into two broad classes—data nodes, which handle the bulk of the Hadoop processing, and infrastructure nodes, which support services needed for the cluster operation. A high performance network fabric connects the cluster nodes together, and separates the core data network from management functions.

[Figure 2](#page-7-3) shows the roles for the nodes in a basic cluster.

The minimum configuration supported is six nodes, although at least seven are recommended. The nodes have the following roles:

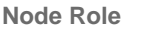

#### **Hardware Configuration**

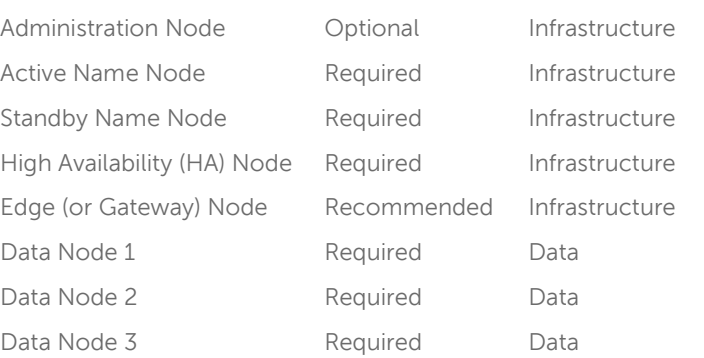

**Administration Node**—provides cluster deployment and management capabilities. The administration node is optional in cluster deployments, depending on whether existing provisioning, monitoring, and management infrastructure will be used.

**Active Name Node**—runs all the services needed to manage the HDFS data storage and YARN resource management. This is sometimes called the "master name node." There are four primary services running on the active name node:

- Resource Manager (to support cluster resource management, including MapReduce jobs)
- NameNode (to support HDFS data storage)
- Journal Manager (to support high availability)
- Zookeeper (to support coordination)

**Standby Name Node**—when quorum-based HA mode is used, this node runs the standby namenode process, a second journal manager, and an optional standby resource manager. This node also runs a second Zookeeper service.

**High Availability (HA) Node**—this node provides the third journal node for HA—the master and secondary name nodes provide the first and second journal nodes. It also runs a third Zookeeper service.

**Edge Node**—provides an interface between the data and processing capacity available in the Hadoop cluster and a user of that capacity. The edge node is connected to the main access LAN, and is sometimes called a "gateway node." Edge nodes are optional, but highly recommended.

**Data Node**—runs all the services required to store blocks of data on the local hard drives and execute processing tasks against that data. A minimum of three data nodes are required, and larger clusters are scaled primarily by adding additional data nodes There are two types of services running on the data nodes:

- NodeManager Daemon (to support YARN job execution)
- DataNode Daemon (to support HDFS data storage)

<span id="page-8-0"></span>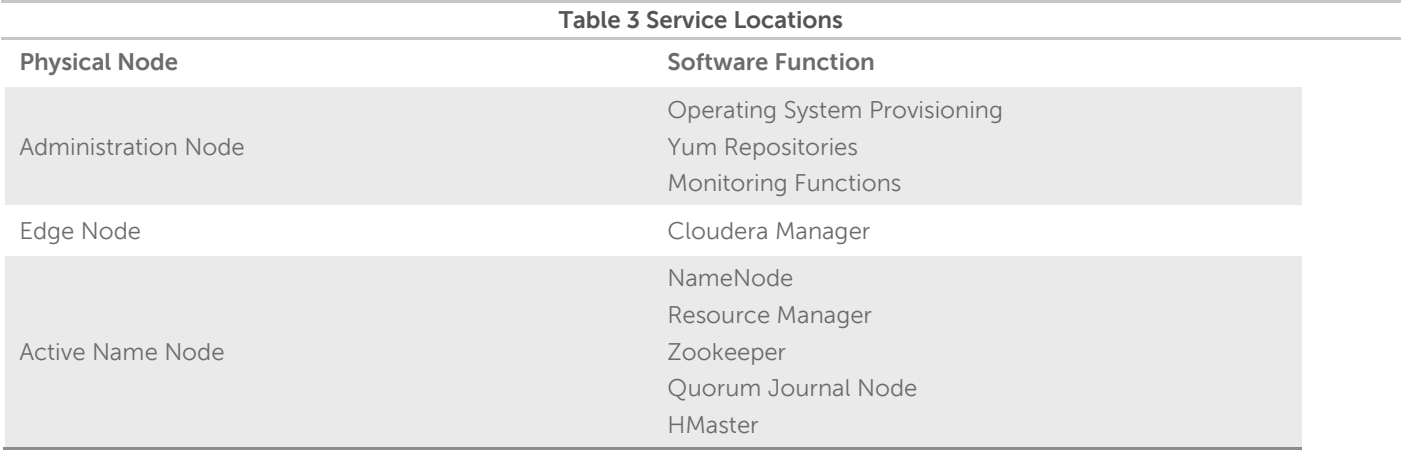

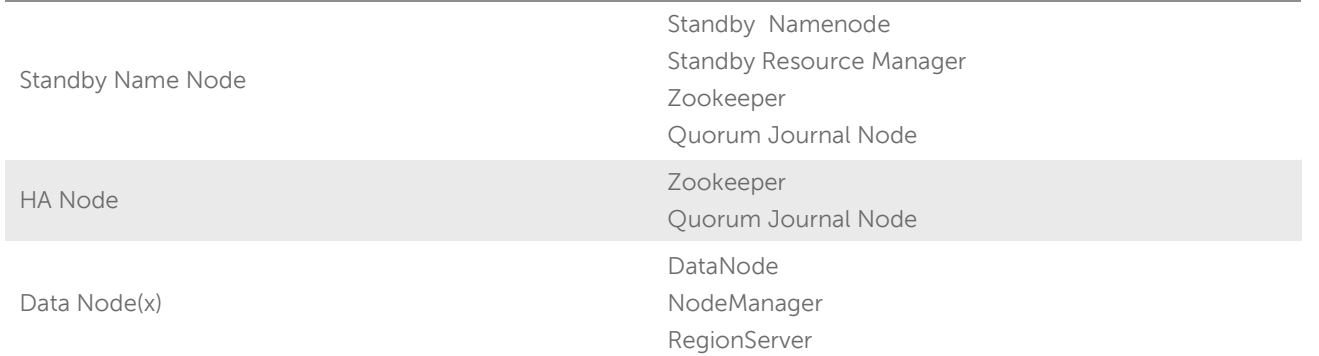

#### <span id="page-9-0"></span>**Network Fabric Architecture**

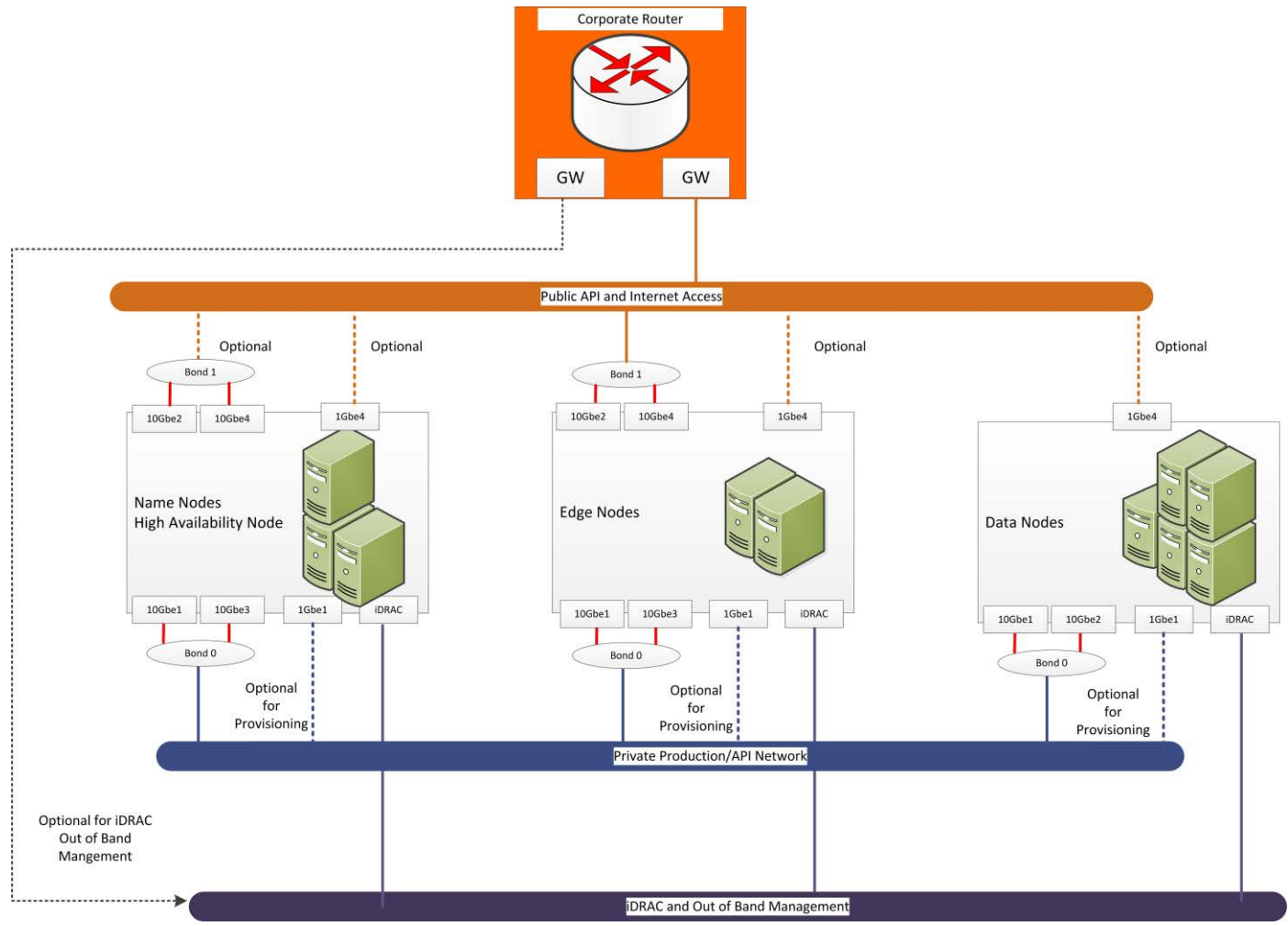

#### **Figure 3: Cluster Network Fabric Architecture**

<span id="page-9-1"></span>The cluster network is architected to meet the needs of a high performance and scalable cluster, while providing redundancy and access to management capabilities.

Four distinct networks are used in the cluster:

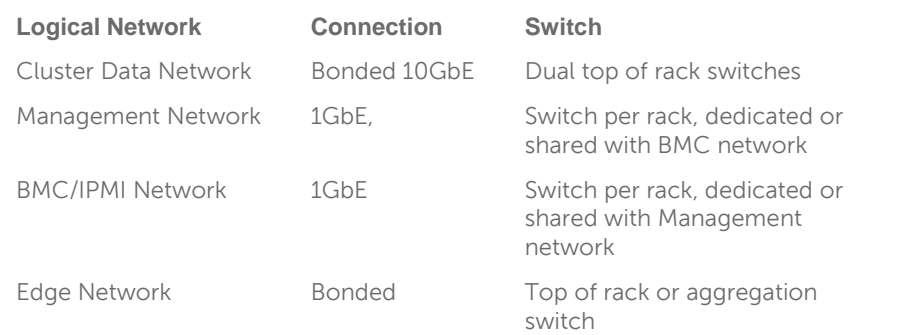

**Cluster Data Network**—the data network carries the bulk of the traffic within the cluster. This network is aggregated within each rack, and racks are aggregated into the cluster switch. Dual connections with active load balancing are used from each node. This provides increased bandwidth and redundancy when a cable or switch fails.

**Management Network**—the management network is used to provide cluster management and provisioning capabilities.

**BMC / IPMI Network**—the BMC network connects the BMC or iDRAC ports and the out-of-band management ports of the switches. It is aggregated into a dedicated switch in each rack, and optionally connected to the top of rack or cluster switches with dedicated VLAN.

**Edge Network**—the Edge network provides connectivity from edge nodes to the existing core network via the top of rack or cluster switch.

Connectivity between the cluster and existing network infrastructure can be adapted to specific installations. Normally, the cluster data nodes are isolated from any existing network but they can be exposed, and optionally routed through an application gateway or firewall.

#### <span id="page-10-0"></span>**Cluster Sizing**

The architecture is organized into three units for sizing as the Hadoop environment grows. From smallest to largest, they are rack, pod and cluster. Each has specific characteristics and sizing considerations documented in this reference architecture. The design goal for the Hadoop environment is to enable you to scale the environment by adding the additional capacity as needed, without the need to replace any existing components.

#### **Rack**

A rack is the smallest size designation for a Hadoop environment. A rack consists of all the necessary power, the network cabling and the two Ethernet switches necessary to support up to 20 data nodes. A rack should use its own power and space within the data center, separate from other racks, and should be treated as a fault zone.

#### **Pod**

A pod is an installation composed of three racks, based on server and network sizing. A pod is capable of supporting enough Hadoop server nodes and network switches for a minimum commercial scale installation.

#### **Cluster**

A cluster is a single Hadoop environment attached to a pair of distribution switches providing an aggregation layer for the entire cluster. A cluster can range in size from a single rack to a set of pods. A cluster shares the infrastructure nodes and management tools for operating the Hadoop environment. The size of the cluster can vary depending on the capacity of the aggregation network. For example, a Dell™ Force10™ Z9000 aggregation switch can run a larger cluster than the Dell™ Force10™ S4810 switches.

## **Sizing Constraints**

#### **The minimum configuration supported is six nodes:**

Master name node

- Secondary name node
- High availability (HA) node
- Three data nodes

The hardware configurations for the infrastructure nodes support clusters in the petabyte storage range. Beyond the infrastructure nodes, cluster size is primarily a function of the server platform and disk drives chosen, and the number of data nodes. [Table 4](#page-11-1) shows the approximate number of data nodes per rack, pod and cluster for the various server models. In practice the actual density per rack will be influenced by physical constraints like power and cooling as well as available network ports.

A minimum of one edge node is recommended per cluster. Larger clusters and clusters with high ingest volumes or rates may benefit from additional edge nodes.

<span id="page-11-1"></span>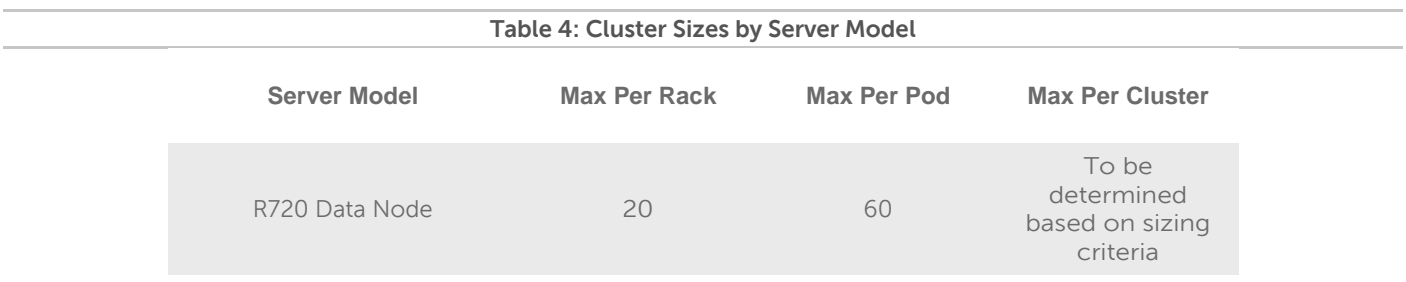

#### <span id="page-11-0"></span>**High Availability**

The architecture implements high availability at multiple levels through a combination of hardware redundancy and software support.

#### **Hadoop Redundancy**

The Hadoop distributed filesystem implements redundant storage for data resiliency. Data is replicated across multiple nodes, and across racks. This provides multiple copies of data for reliability in the case of disk failure or node failure, and can also increase performance. The number of replicas defaults to three, and can easily be changed. Hadoop will automatically maintain replicas when a node fails – the bonded network provides enough bandwidth to handle replication traffic as well as production traffic.

The Hadoop job parallelism model can scale to larger and smaller numbers of nodes, allowing jobs to run when parts of the cluster are off line.

#### **Network Redundancy**

The production network uses bonded connections to multiple switches in each rack. This allows operation at reduced capacity in the event of a network port, network cable, or switch failure.

#### **HDFS Highly Available Name Nodes**

The architecture implements high availability for the HDFS directory through a quorum mechanism that replicates critical name node data across multiple physical nodes. Production clusters normally implement name node HA.

In quorum-based HA, there are typically two name node processes running on two physical servers. At any point in time, one of the NameNodes is in an Active state, and the other is in a Standby state. The Active NameNode is responsible for all client operations in the cluster, while the Standby is simply acting as a slave, maintaining enough state to provide a fast failover if necessary.

In order for the Standby node to keep its state synchronized with the Active node in this implementation, both nodes communicate with a group of separate daemons called JournalNodes. When any namespace modification is performed by the Active node, it durably logs a record of the modification to a majority of these JournalNodes. The Standby node is capable of reading the edits from the JournalNodes, and is constantly watching them for changes to the edit log. As the Standby Node sees the edits, it applies them to its own namespace. In the event of a failover, the Standby will ensure that it has read all of the edits from the

JournalNodes before promoting itself to the Active state. This ensures that the namespace state is fully synchronized before a failover occurs.

In order to provide a fast failover, it is also necessary that the Standby node has up-to-date information regarding the location of blocks in the cluster. In order to achieve this, the DataNodes are configured with the location of both NameNodes, and they send block location information and heartbeats to both.

There should be an odd number (and at least three) JournalNode daemons, since edit log modifications must be written to a majority of JournalNodes. The JournalNode daemons run on the master, secondary, and HA nodes in this reference architecture.

#### **Resource Manager High Availability**

The architecture supports high availability for the Hadoop YARN resource manager. Without resource manager HA, a Hadoop resource manager failure causes currently executing jobs to fail. When resource manager HA is enabled, jobs can continue running in the event of a resource manager failure. Furthermore, upon failover the applications can resume from their last check-pointed state; for example, completed map tasks in a MapReduce job are not rerun on a subsequent attempt. This allows events such as machine crashes or planned maintenance to be handled without any significant performance effect on running applications.

Resource manager HA is implemented by means of an Active/Standby pair of resource managers. On start-up, each resource manager is in the standby state: the process is started, but the state is not loaded. When transitioning to active, the resource manager loads the internal state from the designated state store and starts all the internal services. The stimulus to transition-to-active comes from either the administrator or through the integrated failover controller when automatic failover is enabled.

This feature is not always implemented in production clusters.

# <span id="page-13-0"></span>**Hardware Architecture**

#### <span id="page-13-1"></span>**Server Infrastructure Options**

The Dell | Cloudera Solution supports the Dell™ PowerEdge™ R720(xd) series for server infrastructure.

The following sections describe the supported server models and configurations required. Detailed part lists and rack layouts are included in the appendices.

#### **PowerEdge R720 / R720xd Server**

The PowerEdge R720 and R720xd servers are Dell's 12G PowerEdge mainstream dual socket 2U rack servers. They are designed to deliver the most competitive feature set, best performance and best value. In this generation, Dell offers a large storage footprint, best-in-class I/O capabilities and more advanced management features. The PowerEdge R720 and R720xd are technically similar except the R720xd has a backplane that can accommodate more drives (up to 24).

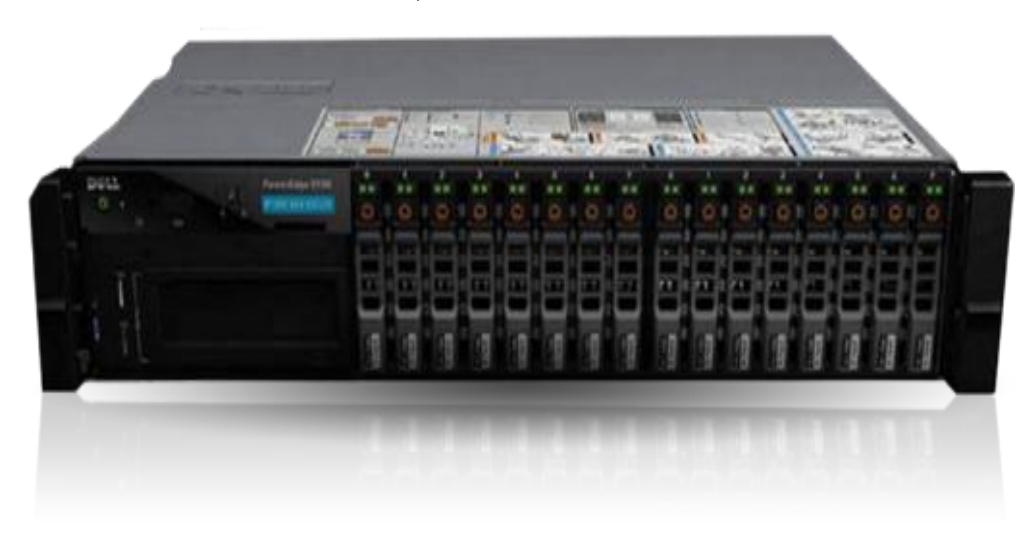

#### **Figure 4: PowerEdge 720xd Server**

#### <span id="page-13-2"></span>**PowerEdge R720xd feature summary:**

- Intel® Romley platform and Intel® Xeon® E5-2600v2 processors
- 1600MHz DDR3
- Network daughter cards for customer choice of LOM speed, fabric and brand at point of sale
- PCIe SSD in a front-accessible, hot-plug format
- Internal GPGPU support
- Intel® Node Manager power management technology
- Software RAID
- Platinum efficiency power supplies, common across 600 and 700 series platforms

#### **PowerEdge R720 / R720xd Hardware Configurations**

<span id="page-14-0"></span>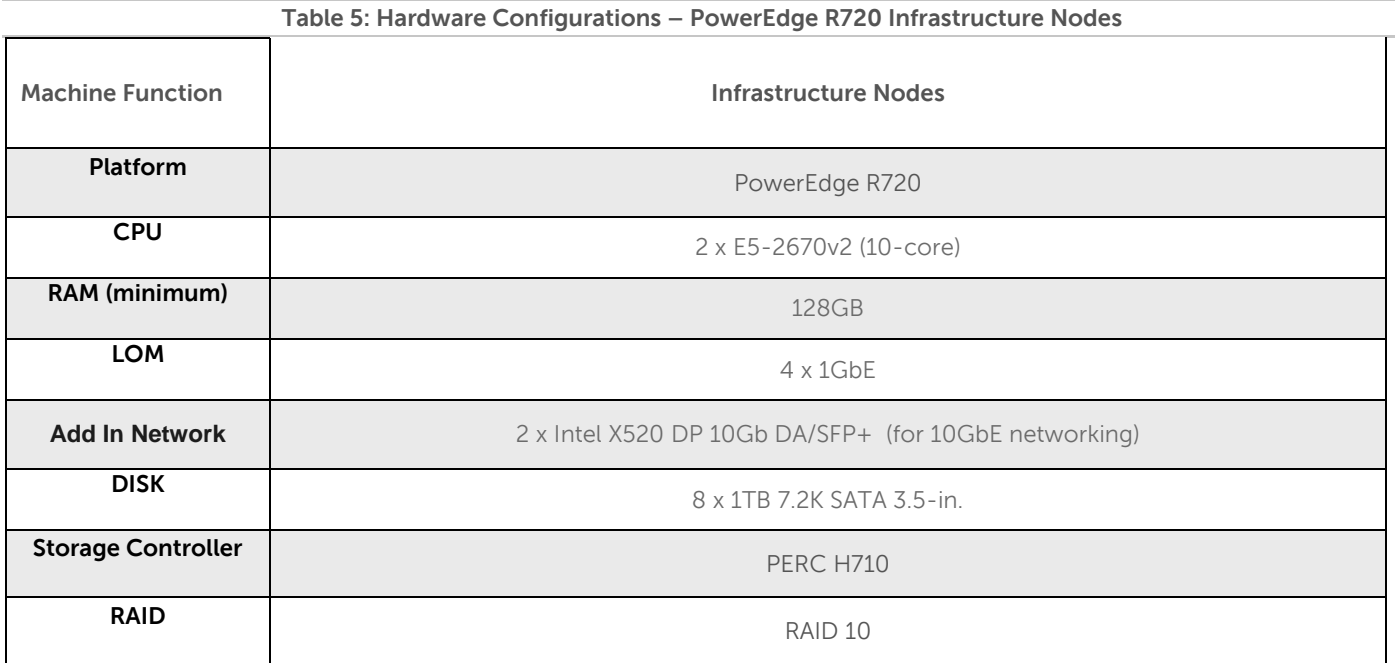

Notes:

Be sure to consult your Dell account representative before changing the recommended disk sizes.

<span id="page-14-1"></span>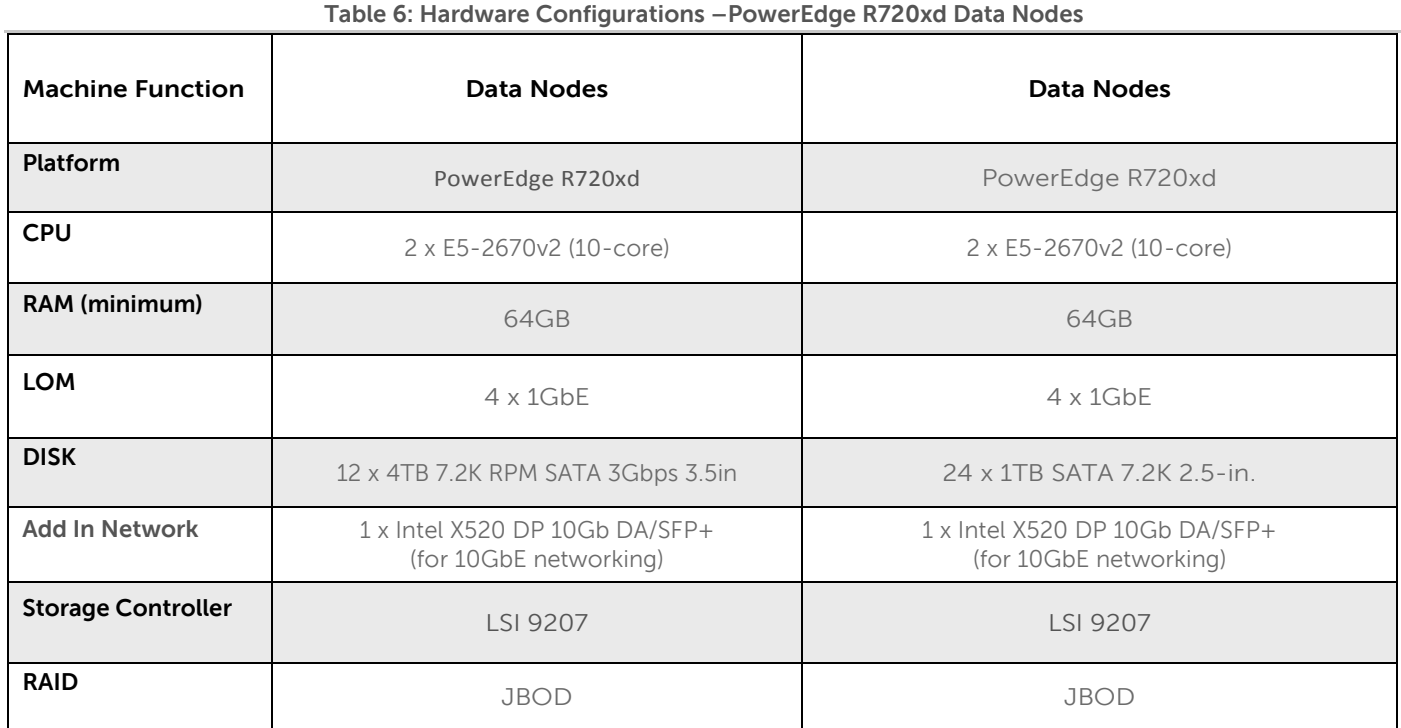

Notes:

Be sure to consult your Dell account representative before changing the recommended disk sizes.

#### **PowerEdge R720xd Configuration Notes**

[Appendix A :](#page-27-0) Illustrates the recommended rack layout for R720 clusters.

[Appendix B :, Appendix B :,](#page-28-0) an[d Appendix C :](#page-29-0) contain the full bill of materials (BOM) listing for the PowerEdge R720 and R720Xd server configurations.

The R720 and R720xd configurations can be used with 10GbE networking. To use 10GbE networking support, additional network cards are required. Infrastructure nodes require two dual-port cards, while data nodes require one dual-port card. The BOM listings include the required cards for 10GbE networking.

Data nodes can be configured with either the LSI 9207 or the PERC H710 disk controller. The LSI 9207 is recommended for new deployments. The PERC H170 is supported as an alternative, primarily for compatibility with existing clusters. Refer to the ["JBOD versus single disk RAID 0 Configuration"](#page-36-0) section for more information.

#### **Storage Sizing Notes**

For drive capacities greater than 3TB or node storage density over 36TB, special consideration is required for HDFS setup. Configurations of this size are close to the limit of Hadoop per-node storage capacity. At a minimum, the HDFS block size should be increased to 128 kb or more. Since number of files, blocks per file, compression, and reserved space all factor into the calculations, the configuration will require an analysis of the intended cluster usage and data.

Large per-node density also has an impact on cluster performance in the event of node failure. The bonded 10GbE configuration is recommended for large node densities to minimize performance impacts in this case.

You Dell representative can assist with these estimates and calculations.

## <span id="page-15-0"></span>**Network Architecture**

The cluster network is architected to meet the needs of a high performance and scalable cluster, while providing redundancy and access to management capabilities.

The architecture supports two options for networking: 1GbE and 10GbE. The 1GbE option uses Dell™ Force10™ S60 switches as the top-of-rack connectivity to all Hadoop-related nodes, while the 10GbE option uses Dell™ Force10™ S4810 switches. Hadoop applications are increasingly being deployed on 10GbE servers for the scale and price advantages they bring, and this is the recommended configuration for new clusters.

Four distinct networks are used in the cluster:

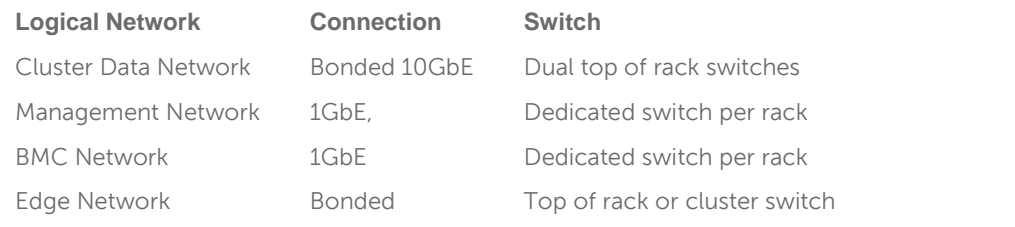

Each network uses a separate VLAN, and dedicated components when possible. [Figure 5](#page-16-1) shows the logical organization of the network.

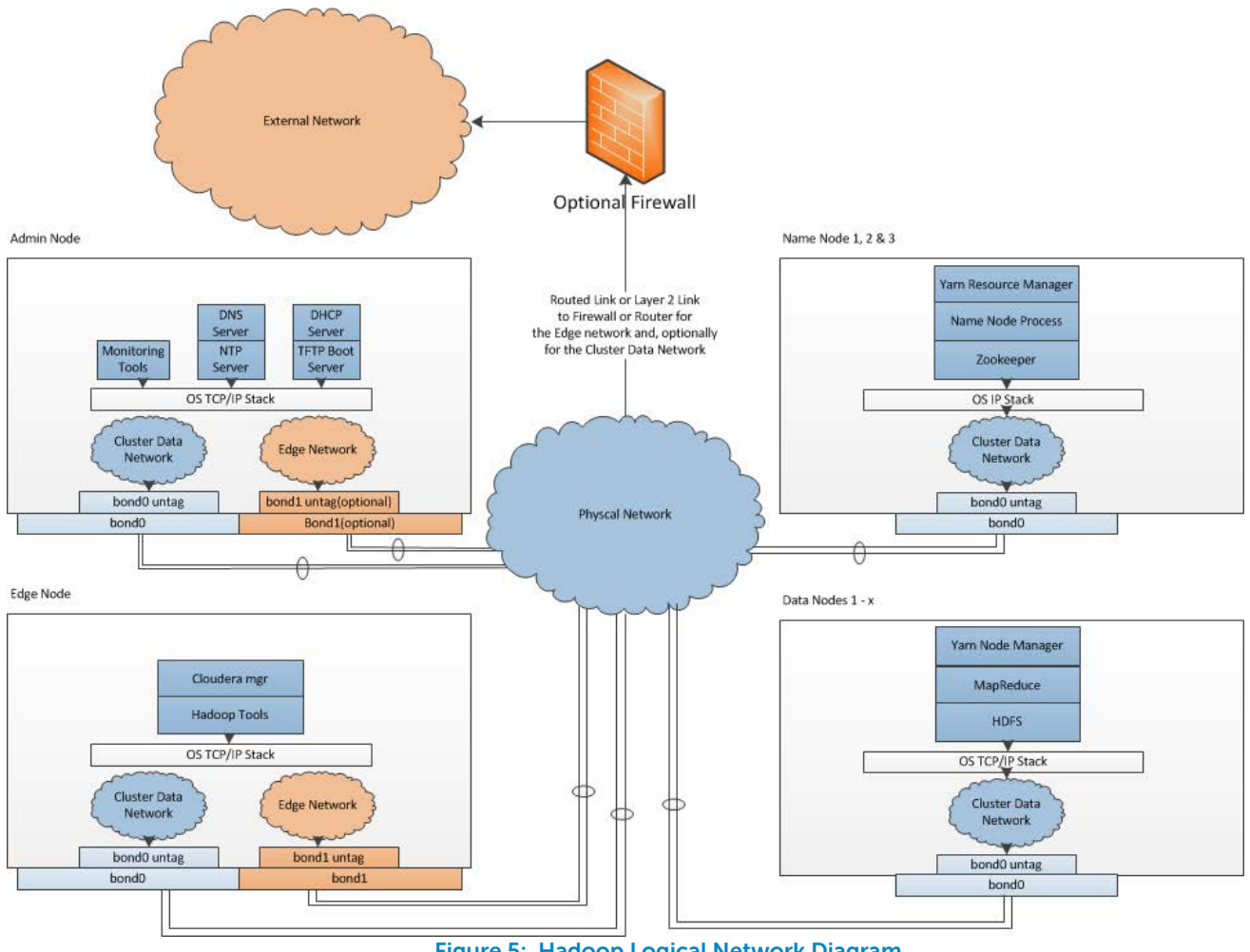

**Figure 5: Hadoop Logical Network Diagram** 

## <span id="page-16-1"></span><span id="page-16-0"></span>**Physical Network Components**

## **Server Node Connections**

Server connections to the network switches for the data network are bonded, and use an Active-Active LAN aggregation group (LAG) in a load-balance configuration. (Under Linux, this is balanced-alb or mode 6 bonding) The connections are made to a pair of ToR switches, to provide redundancy in the case of port, cable, or switch failure. The switch ports are configured as a LAG. Each server has an additional 1GbE connection to the management network to facilitate server management and provisioning.

Connections to the BMC network use a single connection from the BMC port to a dedicated switch in each rack.

Edge nodes have an additional pair of 10GbE connections to the ToR switch. This connection facilitates high performance ingest and cluster access between applications running on those nodes, and the core datacenter network.

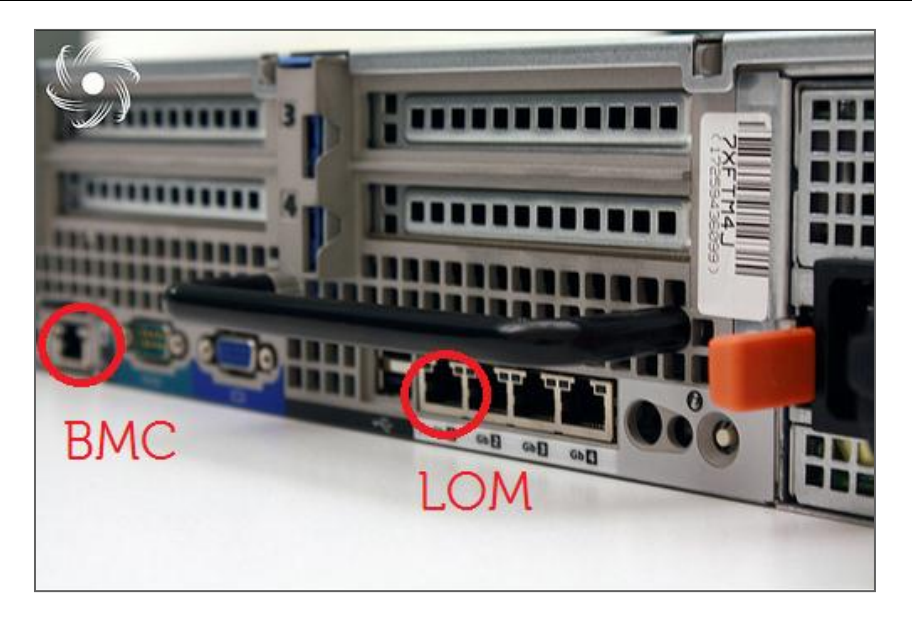

**Figure 6: PowerEdge R720xd Node 1GbE Network Interconnects** 

## <span id="page-17-0"></span>**Top of Rack (ToR) Switches**

Each rack uses a pair of Force10 S4810's as top of rack switches. These switches are configured for high availability using the Virtual Link Trunking (VLT) feature. VLT allows the servers to terminate their LAG interfaces into two different switches instead of one. This provides redundancy within the rack if a switch fails or needs maintenance, while providing active-active bandwidth utilization.

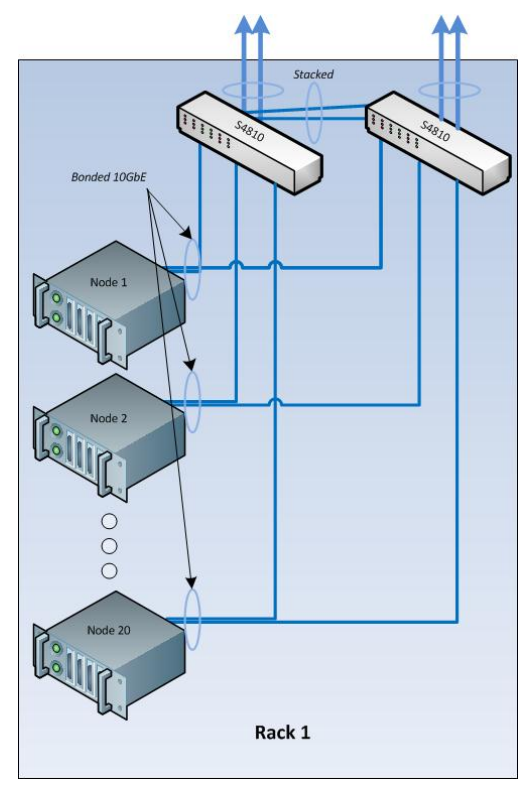

**Figure 7: Single Rack Networking Equipment** 

<span id="page-17-1"></span>[Figure 7](#page-17-1) shows the single rack network configuration, with a pair of Force10 S4810 switches aggregating the rack traffic.

For a single rack, the top of rack switches can act as the cluster aggregation layer. For larger clusters, a cluster aggregation layer is required.

In this architecture, each rack is managed as a separate entity from a switching perspective, and ToR switches connect only to the aggregation switches.

## **Cluster Aggregation Switches**

For clusters consisting of one more pods, the architecture uses either the Force10 S4810, or the Force10 Z9000 for aggregation switches. The choice depends on the initial size and planned scaling. The Force10 S4810-based aggregation design is preferred for lower cost and medium scalability. This design can handle up to six racks or two pods. The Z9000 is recommended for larger deployments.

Like the ToR switches, the aggregation switches are also connected in pairs using VLT. The uplink from each S4810 ToR switch to the aggregation pair is 80Gb, using a pair of 40G interfaces Since both S4810's connect to the aggregation pair, there is a collective bandwidth of 160G available from each rack.

#### **S4810 Cluster Aggregation**

[Figure 8](#page-19-0) illustrates the configuration for a multiple rack cluster using the S4810 as a cluster aggregation switch.

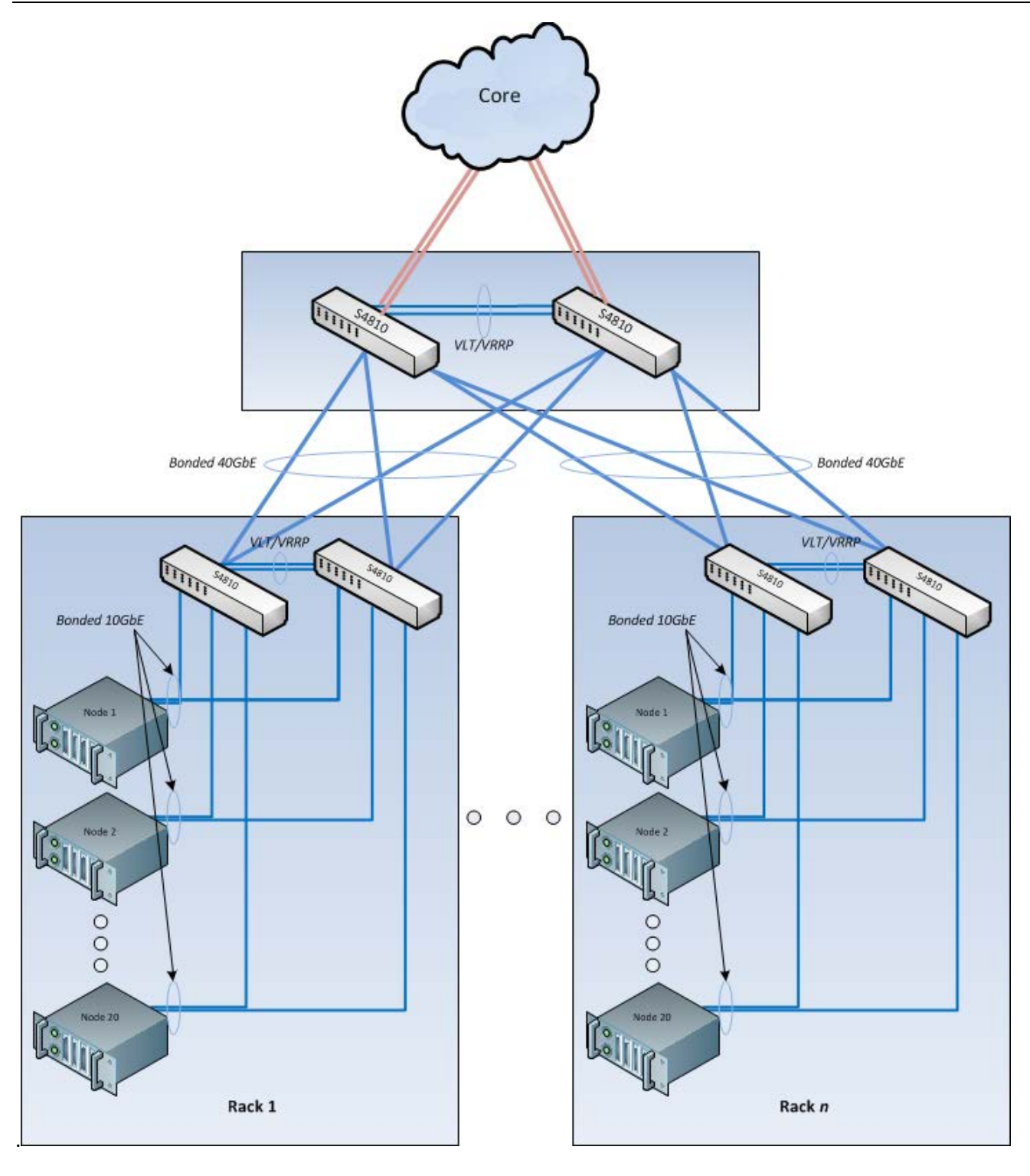

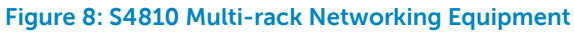

## <span id="page-19-0"></span>**Force10 Z9000 Cluster Aggregation**

For larger initial deployments, deployments where scale up is planned, or instances where the cluster needs to be co-located with other applications in different racks, the recommended option is the Force10 Z9000 core switch. The Force10 Z9000 is a 32-port, 40G high-capacity switch. It can aggregate up to 15 racks of highdensity PowerEdge C8000 servers. The rack-to-rack bandwidth needed in Hadoop is best addressed by a 40G-capable, non-blocking switch and the Force10 Z9000 can provide a cumulative bandwidth of 1.5TB of

throughput at line-rate traffic from every port. In many cases, The Force10 Z9000 does not need to connect into any other higher-tier core switches because the capacity is enough for a data center with hundreds of servers.

[Figure 9](#page-20-1) illustrates the configuration for a multiple rack cluster using the Z9000 as a cluster aggregation switch. This is an example of a Clos fabric that grows horizontally. This technique of network fabric deployment has been used in the data centers of some of the largest web companies, whose businesses range from social media to public cloud. Some of the largest recent Hadoop deployments also use this new approach to networking.

Each switch in [Figure 9](#page-20-1) forms a layer-2 LAG, This assumes that the Force10 Z9000 pair in the aggregation forms a VLT pair for HA. Now we have two tiers of VLT, one forming at the ToR for servers and another at the aggregation for the ToR switches.

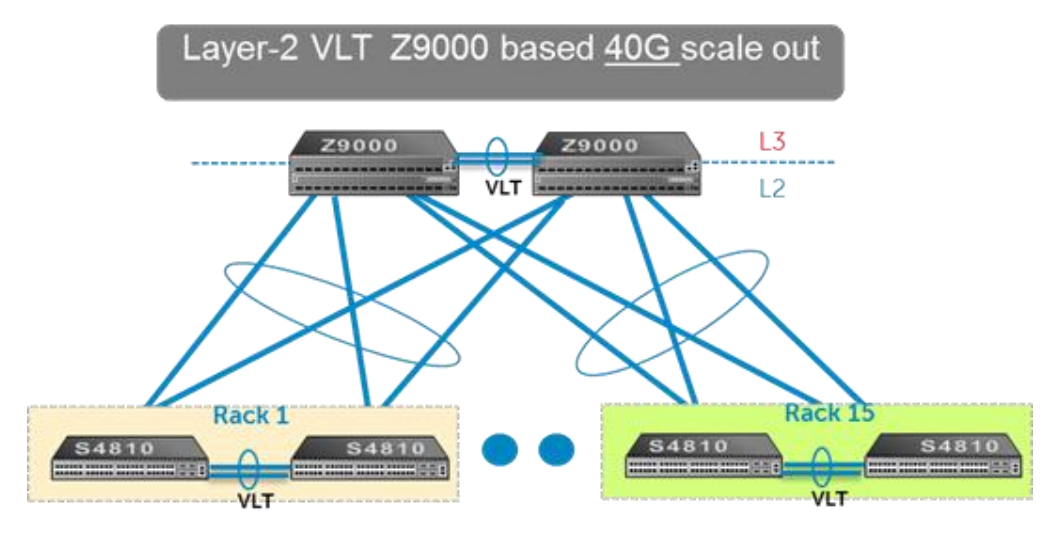

**Figure 9: Multi-Rack View Using Force10 Z9000 Switches (Based on Layer-2)**

#### <span id="page-20-1"></span>**Core Network**

The aggregation layer functions as the network core for the cluster. In most instances, the cluster will connect to a larger core within the enterprise, represented by the cloud in [Figure 8.](#page-19-0) Details of the connection are site specific, and need to be determined as part of the deployment planning.

## **Layer-2 and Layer-3**

The layer-2 and layer-3 boundaries are separated at either the ToR or the aggregation layer. Either of the options is equally viable. The colors blue and red in [Figure 9](#page-20-1) represent the layer-2 and layer-3 boundaries. This document uses layer-2 as the reference up to the aggregation layer.

#### **Management Network**

The management network of all the servers and switches is aggregated into a Dell™ Force10™ S55 switch, which is located in each rack of the POD. It uplinks on a 10G link to the aggregation switches or the core directly, wherever the split for out-of-band is required.

#### **Network Equipment Summary**

<span id="page-20-0"></span>[Table 7](#page-20-0) and [Table 8](#page-21-1) summarize the required cluster networking equipment. [Table 9](#page-21-2) summarizes the number of cables needed for a cluster.

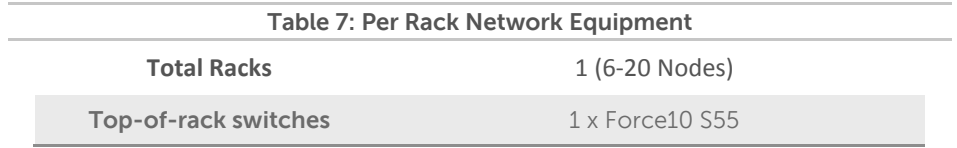

<span id="page-21-1"></span>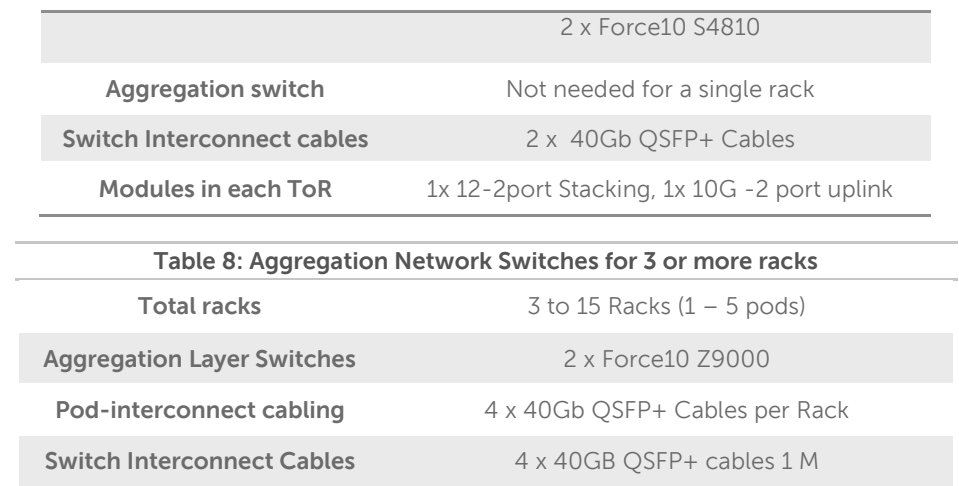

<span id="page-21-2"></span>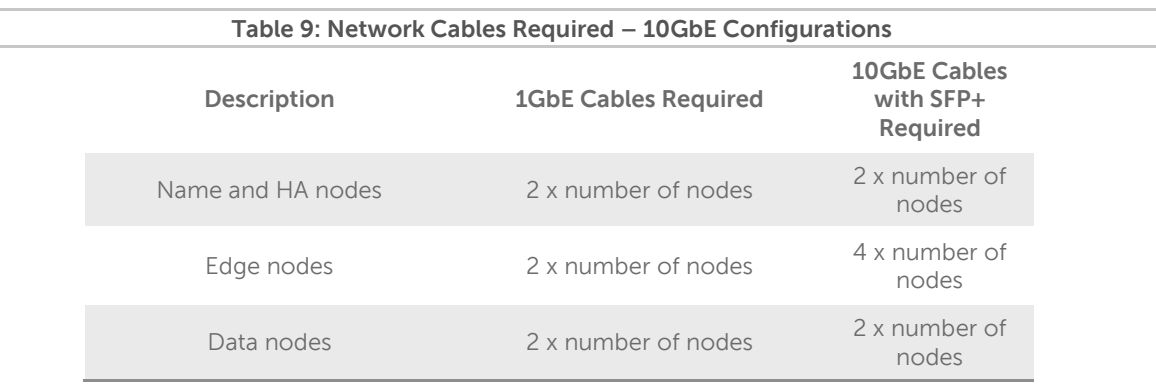

#### <span id="page-21-0"></span>**Network Connectivity Summary**

The network interconnects between various hardware components of the solution are depicted in [Figure 10.](#page-22-1) For more information, please see the Dell | Cloudera Apache Hadoop Solution Deployment Guide.

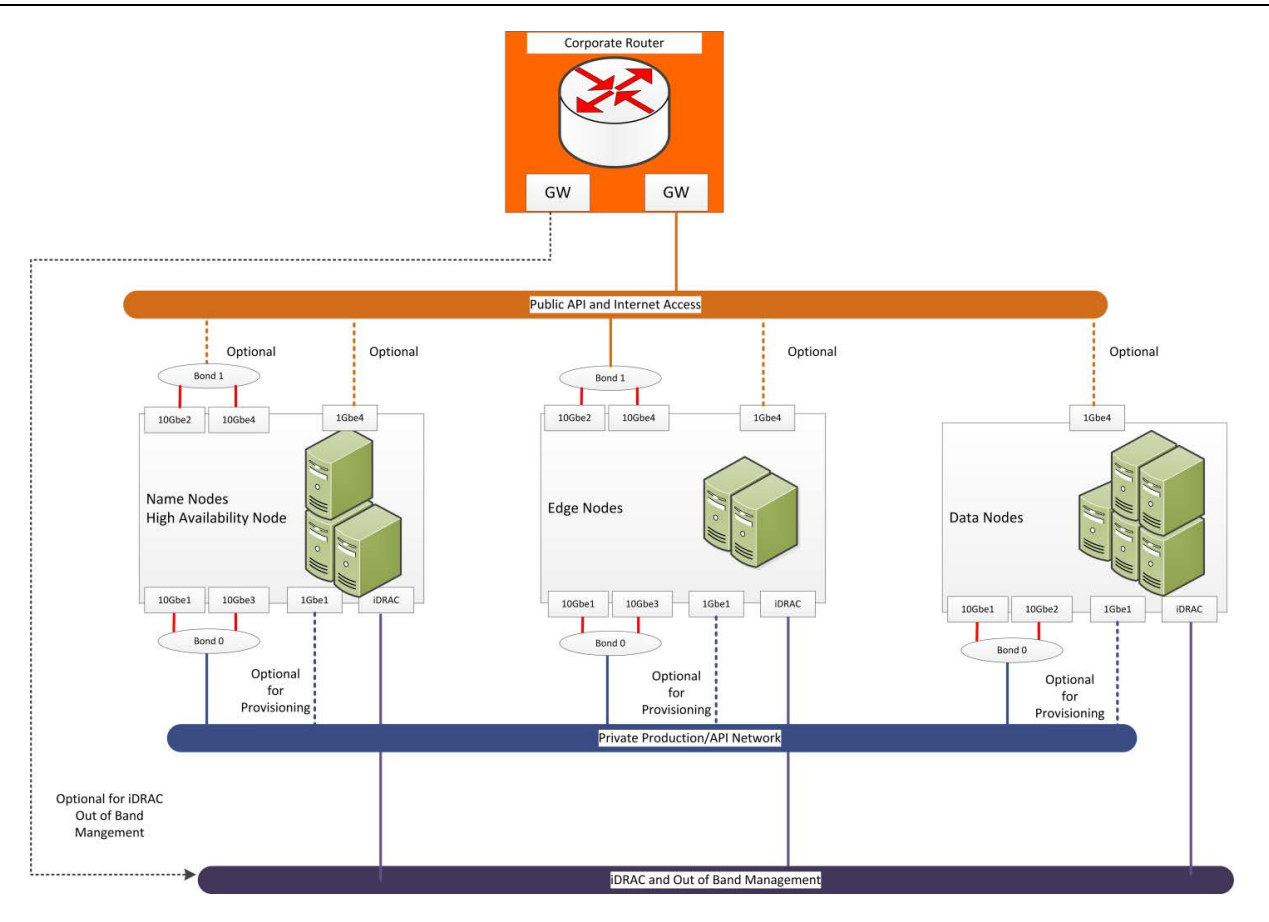

**Figure 10: Network Connections for 10GbE** 

## <span id="page-22-1"></span><span id="page-22-0"></span>**IPv6 Capabilities**

At this time, the architecture does not support or allow for the use of IPv6 for network connectivity.

# <span id="page-23-0"></span>**Cloudera Enterprise Software**

The Dell | Cloudera Solution is based on Cloudera Enterprise, which includes Cloudera's distribution for Hadoop (CDH) 5.0 and Cloudera Manager.

#### <span id="page-23-1"></span>**Cloudera Manager**

Cloudera Manager is designed to make administration of CDH simple and straightforward, at any scale. With Cloudera Manager, you can easily deploy and centrally operate the complete Hadoop stack. The application automates the installation process, reducing deployment time from weeks to minutes; gives you a clusterwide, real-time view of nodes and services running; provides a single, central console to enact configuration changes across your cluster; and incorporates a full range of reporting and diagnostic tools to help you optimize performance and utilization.

Cloudera Manager is available as part of both the Cloudera Standard and Cloudera Enterprise product offerings. With Cloudera Standard, you get a full set of functionality to deploy, configure, manage, monitor, diagnose and scale your cluster—the most comprehensive and advanced set of management capabilities available from any vendor. When you upgrade to Cloudera Enterprise, you get additional capabilities for integration, process automation and disaster recovery that are focused on helping you operate your cluster successfully in enterprise environments.

## <span id="page-23-2"></span>**Cloudera RTQ (Impala)**

Cloudera Impala is an open source Massively Parallel Processing (MPP) query engine that runs natively in Apache™ Hadoop®. The Apache-licensed Impala project brings scalable parallel database technology to Hadoop, enabling users to issue low-latency SQL queries to data stored in HDFS and Apache HBase™ without requiring data movement or transformation. Impala is integrated from the ground up as part of the Hadoop ecosystem and leverages the same flexible file and data formats, metadata, security and resource management frameworks used by MapReduce, Apache Hive™, Apache Pig™ and other components of the Hadoop stack.

Designed to complement MapReduce, which specializes in large-scale batch processing, Impala is an independent processing framework optimized for interactive queries. With Impala, analysts and data scientists now have the ability to perform real-time, "speed of thought" analytics on data stored in Hadoop via SQL or through business intelligence (BI) tools. The result is that large-scale data processing and interactive queries can be done on the same system using the same data and metadata—removing the need to migrate data sets into specialized systems and/or proprietary formats simply to perform analysis.

## <span id="page-23-3"></span>**Cloudera Search**

Cloudera Search delivers full-text, interactive search to CDH, Cloudera's 100% open source distribution including Apache Hadoop™. Powered by Apache Solr, Cloudera Search enriches the Hadoop platform and enables a new generation of search – Big Data search – through scalable indexing of data within HDFS and Apache HBase™. Cloudera Search gains the same fault tolerance, scale, visibility, and flexibility provided to other Hadoop workloads, due to its integration with CDH.

Apache Solr has been the enterprise standard for open source search since its release in 2006. Its active and mature community drives wide adoption across verticals and industries, and its APIs are feature-rich and extensible. Cloudera Search extends the value of Apache Solr by tightly integrating and optimizing it to run on CDH and Cloudera Manager

## <span id="page-23-4"></span>**Cloudera BDR**

BDR is an add-on subscription to Cloudera Enterprise that provides end-to-end business continuity. When you add BDR to your Cloudera Enterprise subscription, you'll get the management capabilities and support you need to get maximum value from the powerful disaster recovery features available in CDH.

Cloudera BDR makes it easy to configure and manage disaster recovery policies for data stored in CDH. With BDR you can:

 Centrally configure and manage disaster recovery workflows for files (HDFS) and metadata (Hive) through an easy-to-use graphical interface

 Consistently meet or exceed service level agreements (SLAs) and recovery time objectives (RTOs) through simplified management and process automation

BDR includes:

- Centralized management for HDFS replication through Cloudera Manager
- Centralized management for Hive replication through Cloudera Manager
- 8x5 or 24x7 Cloudera Support

Key features of BDR:

- Define file and directory-level replication policies
- Schedule replication jobs
- Monitor progress through a centralized console
- Identify discrepancies between primary and secondary system(s)

#### <span id="page-24-0"></span>**Cloudera Navigator**

Navigator is an add-on subscription to Cloudera Enterprise that provides the first fully integrated data management tool for Cloudera Enterprise. It's designed to provide all of the capabilities required for administrators, data managers and analysts to secure, govern, and explore the large amounts of diverse data that land in CDH. The first release of Cloudera Navigator (v1.0) was developed specifically to address data security concerns most typically associated with highly regulated industries, such as financial services, healthcare and government. It includes a full suite of auditing capabilities across all CDH components that store data.

The Navigator subscription gives you access to all of the capabilities of the Cloudera Navigator application. With Navigator, you can:

- Store sensitive data in CDH while maintaining compliance with regulations and internal audit policies
- Verify access permissions to files and directories
- Maintain a full audit history of HDFS, Hive and HBase data access
- Report on data access by user and type
- Integrate with third-party SIEM tools

#### Navigator includes:

- Centralized audit management and reporting for HDFS, Hive and HBase
- 8x5 or 24x7 Cloudera Support

Key features of Cloudera Navigator:

- Configuration of audit information for HDFS, HBase and Hive
- Centralized view of data access and permissions
- Simple, queryable interface with filters for type of data or access patterns
- Export of full or filtered audit history for integration with third-party SIEM tools

#### <span id="page-24-1"></span>**Cloudera Support**

As the use of Hadoop grows and an increasing number of groups and applications move into production, your Hadoop users will expect greater levels of performance and consistency. Cloudera's proactive productionlevel support gives your administrators the expertise and responsiveness they need.

Cloudera Support includes:

Flexible Support Windows

• Choose 8×5 or 24×7 to meet SLA requirements.

Configuration Checks

Verify that your Hadoop cluster is fine-tuned for your environment.

Escalation and Issue Resolution

• Resolve support cases with maximum efficiency.

Comprehensive Knowledge Base

Expand your Hadoop knowledge with hundreds of articles and tech notes.

Support for Certified Integration

Connect your Hadoop cluster to your existing data analysis tools.

Proactive Notification

Stay up-to-speed on new developments and events.

With Cloudera Enterprise, you can leverage your existing team's experience and Cloudera's expertise to put your Hadoop system into effective operation. Built-in predictive capabilities anticipate shifts in the Hadoop infrastructure to support reliable function.

Cloudera Enterprise makes it easy to run open source Hadoop in production, by:

- Simplifying and accelerating Hadoop deployment
- Reducing the costs and risks of adopting Hadoop in production
- Reliably operating Hadoop in production with repeatable success
- Applying SLAs to Hadoop
- **•** Increasing control over Hadoop cluster provisioning and management

# <span id="page-26-0"></span>**Dell | Cloudera Solution Deployment Methodology**

A suggested deployment workflow is documented in the Dell / Cloudera Solution Deployment Guide, which is a complement to this reference architecture.

# <span id="page-27-0"></span>**Appendix A : Physical Configuration — PowerEdge R720xd**

## **Table 10: Rack Configuration – PowerEdge R720xd (or R720/R720xd)**

<span id="page-27-1"></span>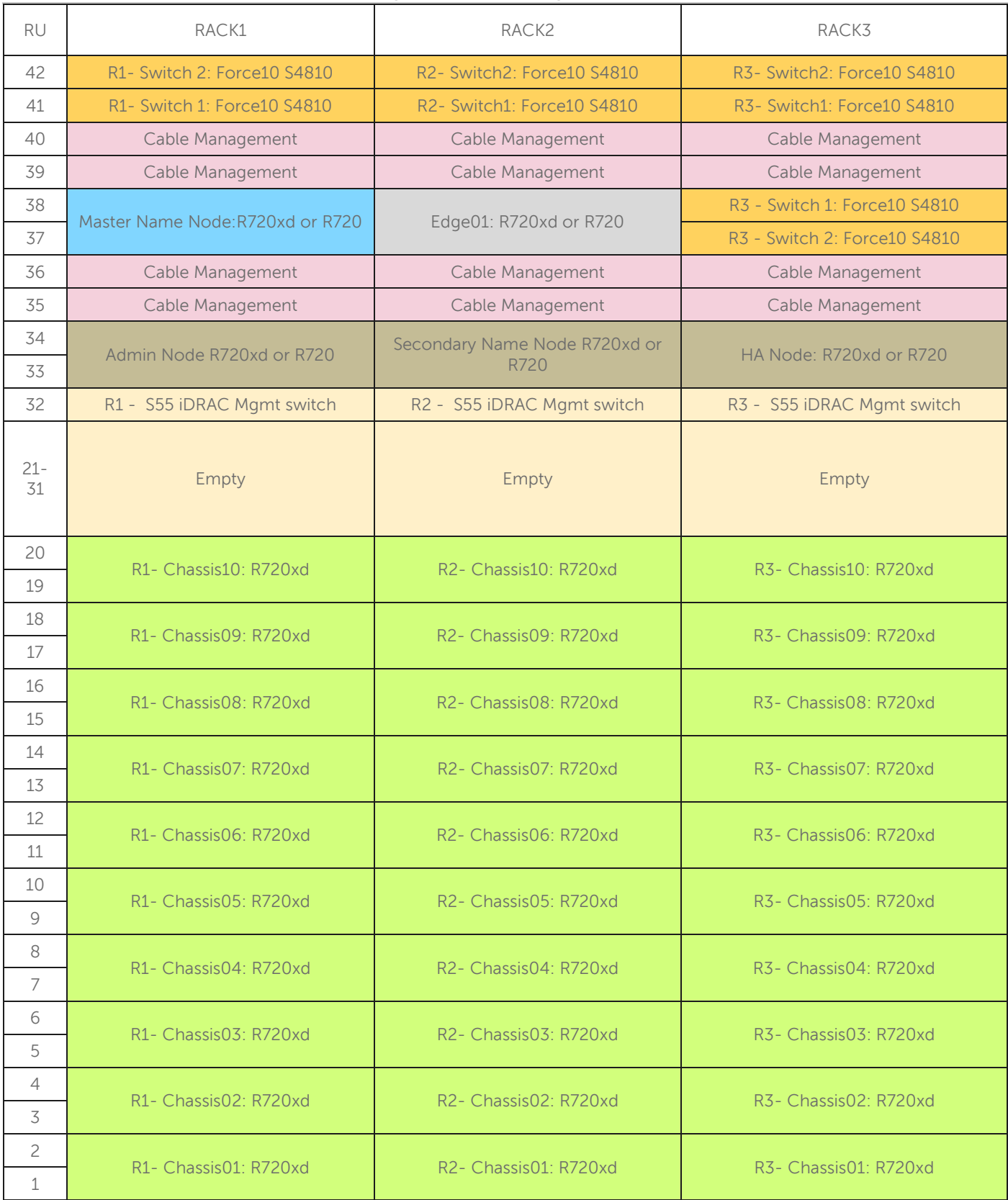

# <span id="page-28-0"></span>**Appendix B : Bill of Materials – PowerEdge R720 Nodes**

<span id="page-28-1"></span>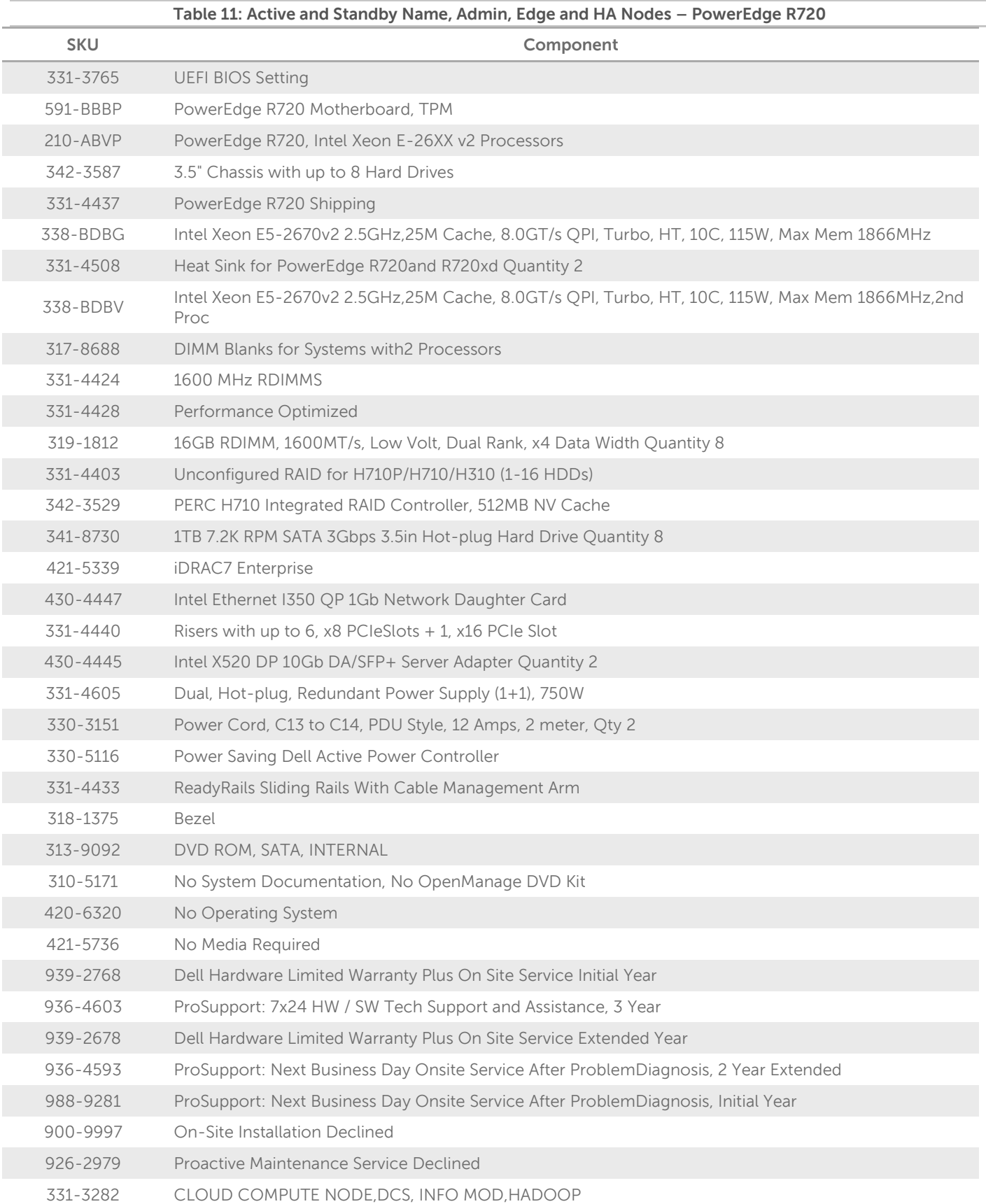

# <span id="page-29-0"></span>**Appendix C : Bill of Materials – PowerEdge R720xd 3.5" Data Node**

<span id="page-29-1"></span>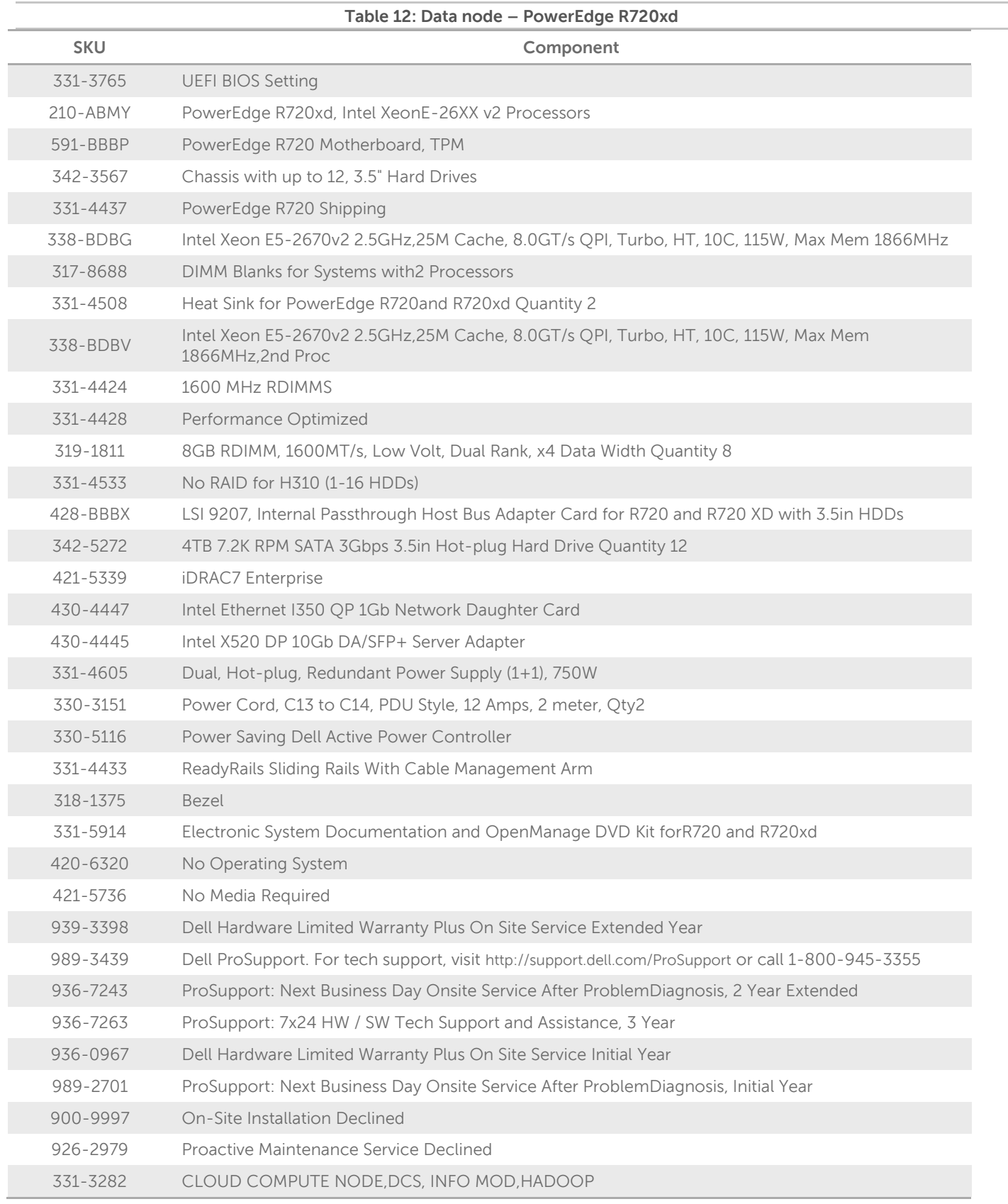

# <span id="page-30-0"></span>**Appendix D : Bill of Materials – PowerEdge R720xd 2.5" Data Node**

<span id="page-30-1"></span>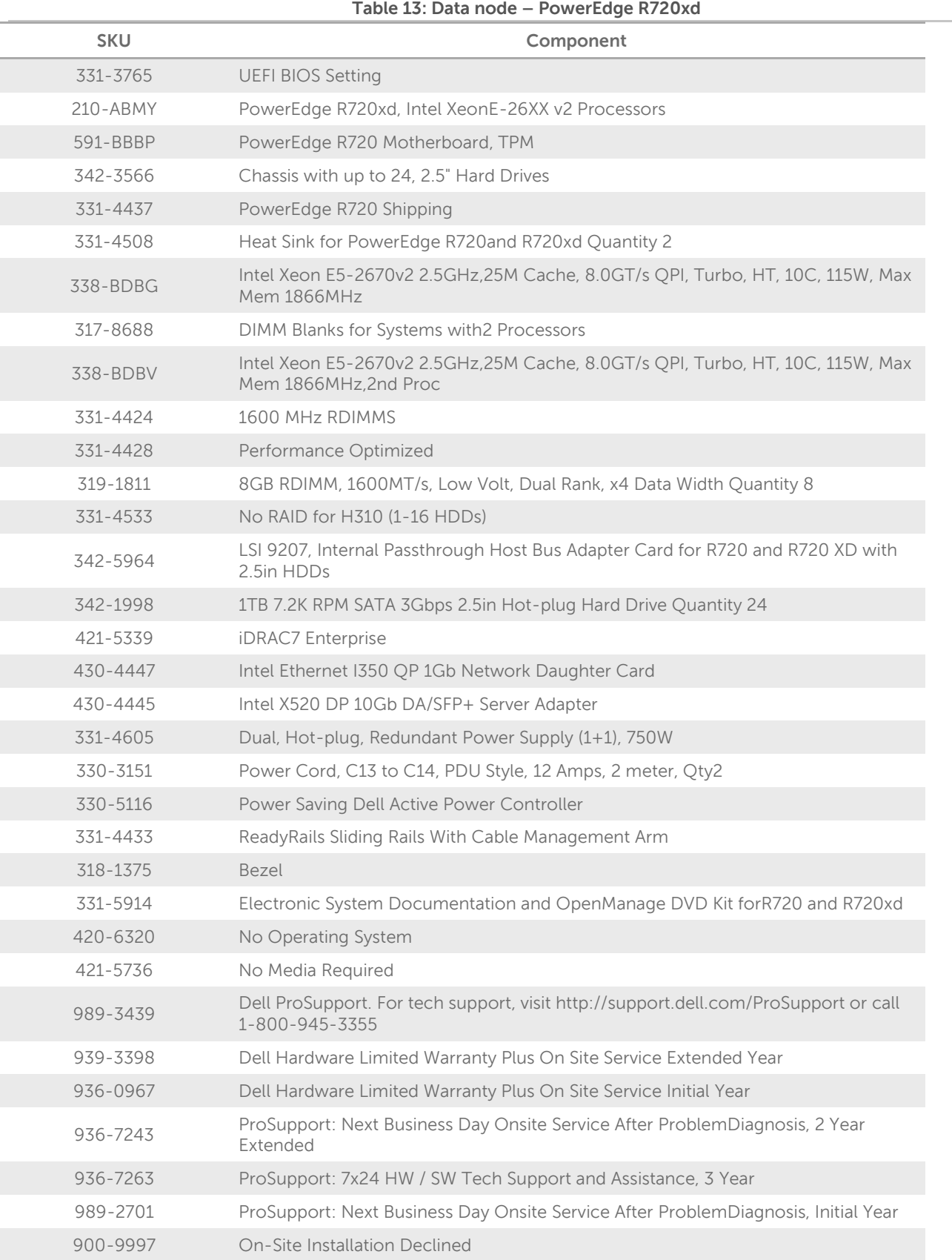

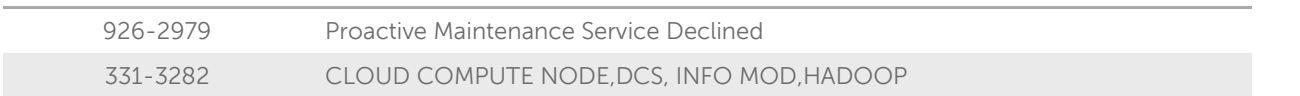

# <span id="page-32-0"></span>**Appendix E : Part Numbers – Force10 Network Equipment**

<span id="page-32-1"></span>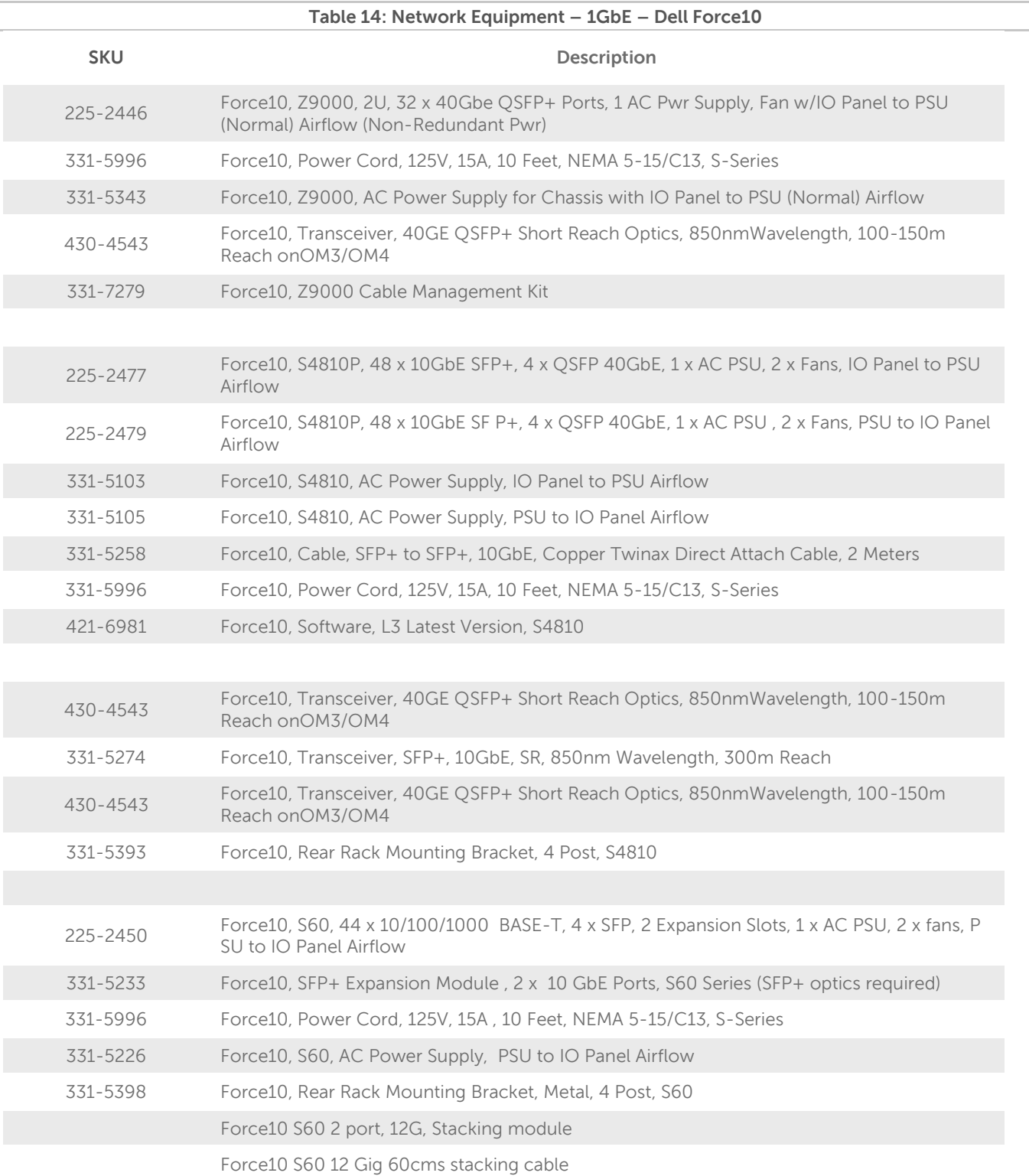

<span id="page-33-0"></span>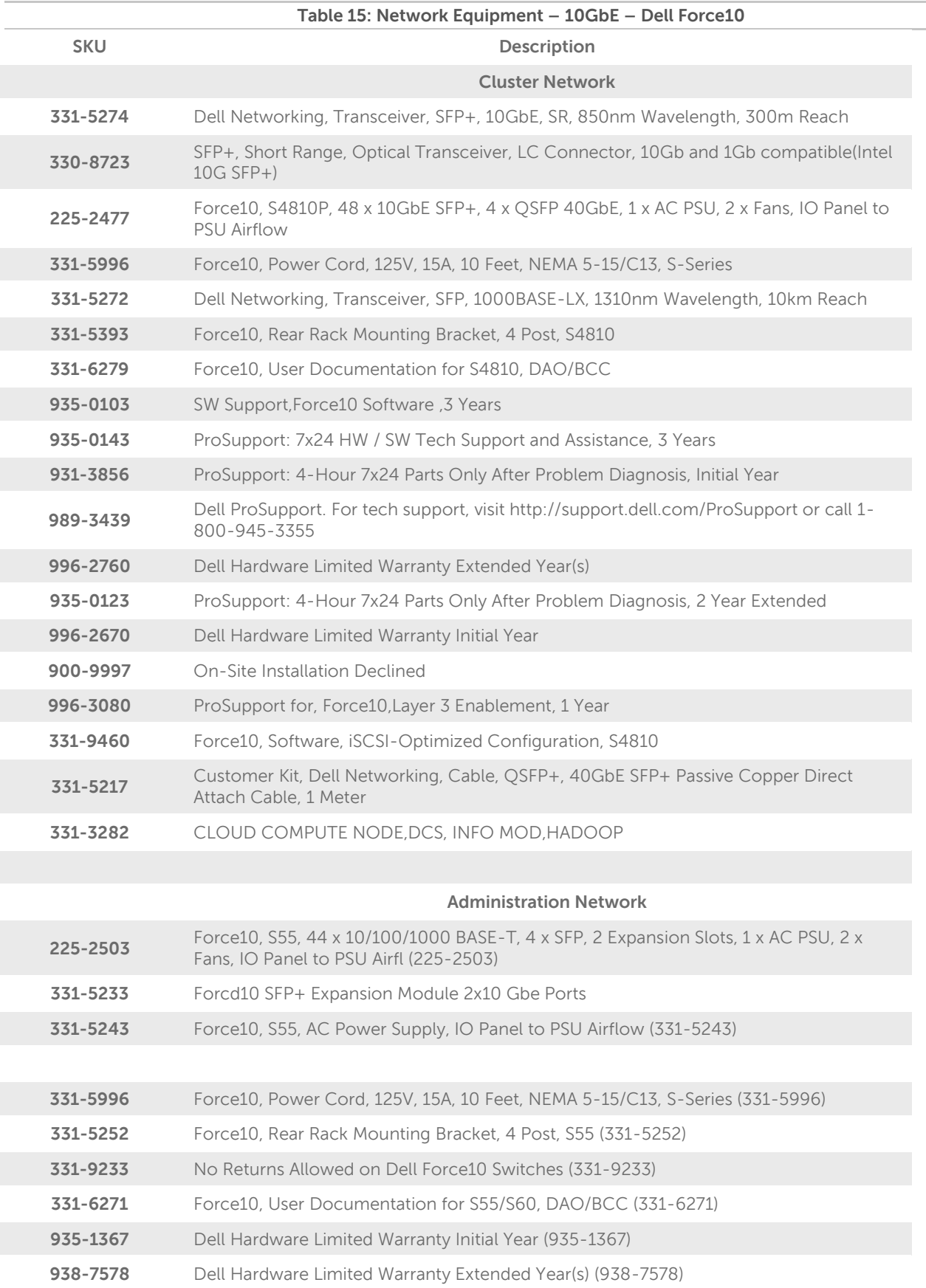

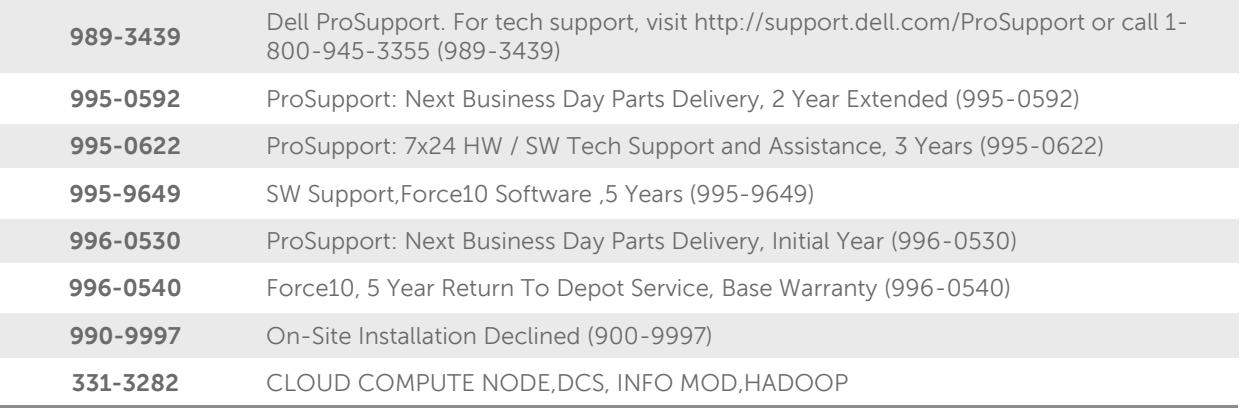

#### <span id="page-34-0"></span>**Networking Equipment notes**

Theses SKU's are provided for reference. The actual quantities of switches and connections required will depend on the cluster size, and the final rack layout.

The above list of SKUs includes switches that have specific air flow options. There are both I/O to PSU SKU numbers and PSU to I/O side options available for reverse air flow. Redundant FANs (other than the minimum supplied with chassis) should also be same direction as the base switch. The airflow cannot be reversed in the field at this time.

The above list shows the AC power supplies only. All switch models are available in DC as well.

The above list includes the necessary cables for the connections between the switches for uplinks and interconnects.

The BOMs do not include the cables required for connecting the individual servers into the cluster, since the exact cables required depend on the final chosen rack layout, and choice of cable is often based on customer preference. Refer to [Table 9](#page-21-2) for the required cable quantities.

#### <span id="page-34-1"></span>**Server Racks and Power**

The above list of SKUs for the servers includes many items. However, they do not include racks or power distribution units, as they are generally site specific. The PowerEdge C8000 server line requires 240V power and other servers are dual voltage (110/240). The physical dimensions and power requirements need to be reviewed, as the PowerEdge C8000 requires extra space for front-side cable management and rear power distribution, in addition to extra depth. The PowerEdge R720 requires rear cable management and power distribution.

## <span id="page-35-0"></span>**Appendix F : Bill of Materials – Software and Support**

Software, training and support SKUs change regularly, and are related to specific global regions. Please refer to the ["Hadoop Solution SKUs"](http://salesedge.dell.com/dboard?id=73012671) document on Dell SalesEdge (Dell internal link) or contact your Dell account representative for the latest information.

The Sample Bill of Materials appendices include service and support SKUs for the United States. These SKUs need to be changed for other regions.

## <span id="page-36-0"></span>**Appendix G : JBOD versus single disk RAID 0 Configuration**

The Hadoop community's strong advocacy for the "non-RAIDed" drives configuration known as "Just a Bunch of Disks," or JBOD, has caused some confusion for readers of our reference architecture. We fully endorse this approach but feel a need for clarification because there are multiple valid ways to achieve this configuration.

Normally, the optimum disk configuration for Hadoop data nodes is considered to be JBOD mode rather than RAID. This is because HDFS provides its own data replication, eliminating the need for the redundancy provided by RAID levels 1-6. HDFS also implements efficient round robin parallel I/O across multiple drives, eliminating the need for the parallelism provided by the striping capabilities of RAID 0.

The LSI 9207 controller is a SAS + SATA controller, and provides JBOD capabilities as a standard hard disk bus adapter (HBA.)

Some drive controllers, such as the PERC H710, support only RAID mode, and so can't be used in a plain host bus adapter (HBA) mode for JBOD. For these situations, configuring the controllers to use the disks as multiple RAID 0 "arrays" allows HDFS to own them as a single drive. In this configuration, the controller is effectively operating just like a standard HBA in JBOD mode, and the RAID 0 and JBOD performance characteristics are comparable. While having a RAID controller adds a minor latency, the latency is offset by adaptive read-ahead caching on the controller.

# <span id="page-37-0"></span>**Appendix H : Abbreviations**

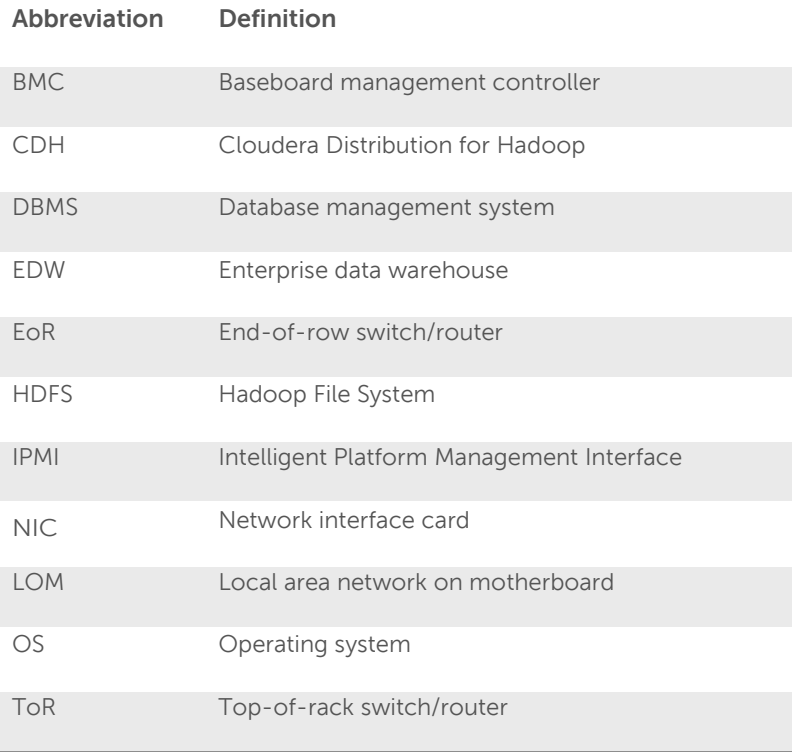

# <span id="page-38-0"></span>**Update History**

#### <span id="page-38-1"></span>**Changes in Version 5.0**

The following changes have been made to this guide since the 2.4 release:

- Re-organize document to include an overall architecture summary section
- Network architecture has been condensed to remove duplicate content
- Update to Cloudera Enterprise Version 5.0, including YARN.
- Removed configuration parameters, since these are documented in the deployment guide.
- Administration node and deployment software is now optional instead of required.
- Removed C8000 configurations.
- Added additional guidance for nodes with large storage density.

## <span id="page-38-2"></span>**To Learn More**

For more information on the Dell | Cloudera Solution, visit: [www.Dell.com/Hadoop](http://www.dell.com/Hadoop) 

©2011 - 2014 Dell Inc. All rights reserved. Trademarks and trade names may be used in this document to refer to either the entities claiming the marks and names or their products. Specifications are correct at date of publication but are subject to availability or change without notice at any time. Dell and its affiliates cannot be responsible for errors or omissions in<br>typography or photography. De

Dell, the DELL logo, and the DELL badge, PowerConnect, and PowerVault are trademarks of Dell Inc.